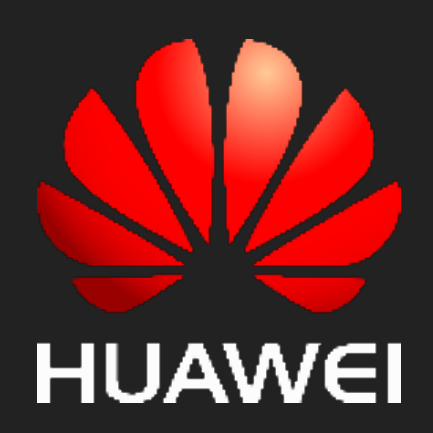

# 华为云口

# 智能流计算: FLINK/SPARK在 实时流计算中的应用

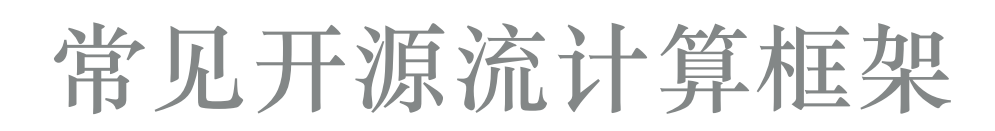

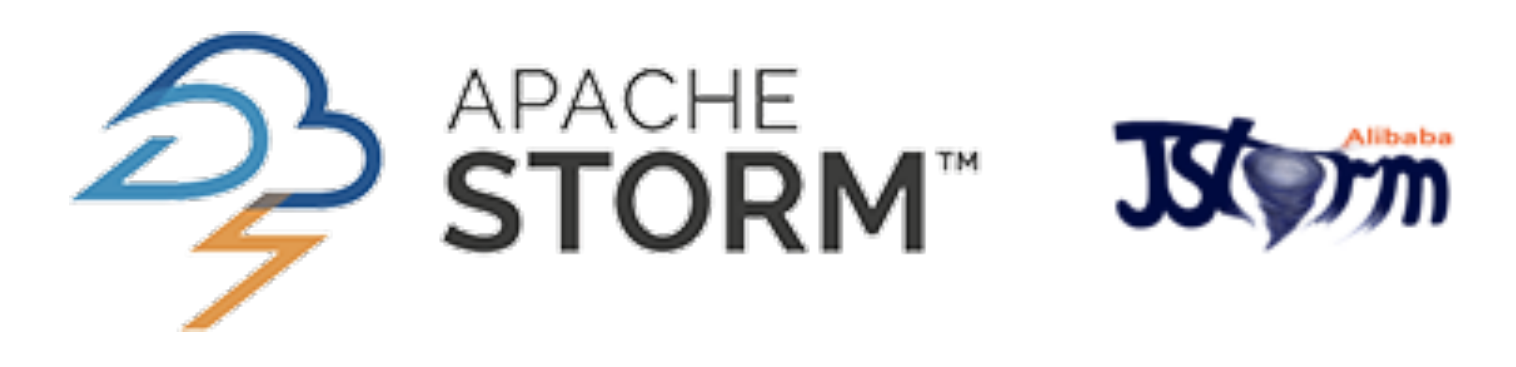

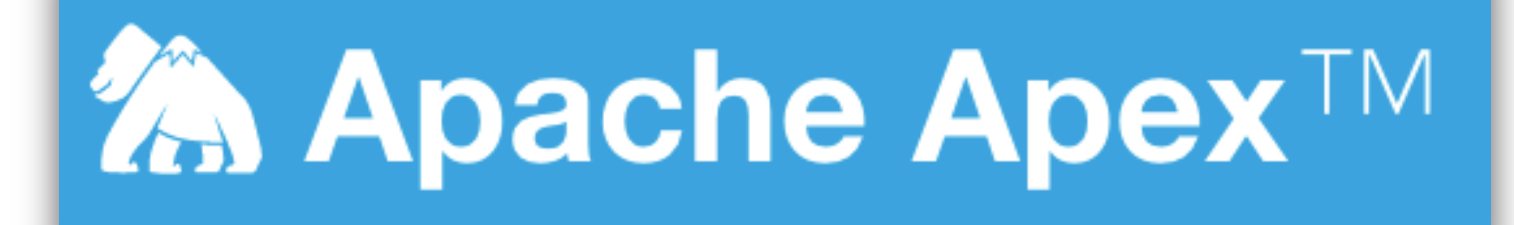

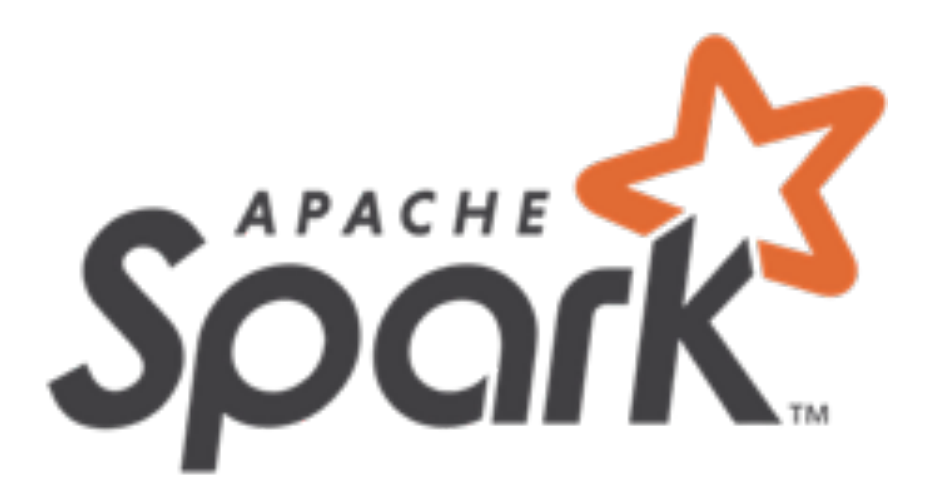

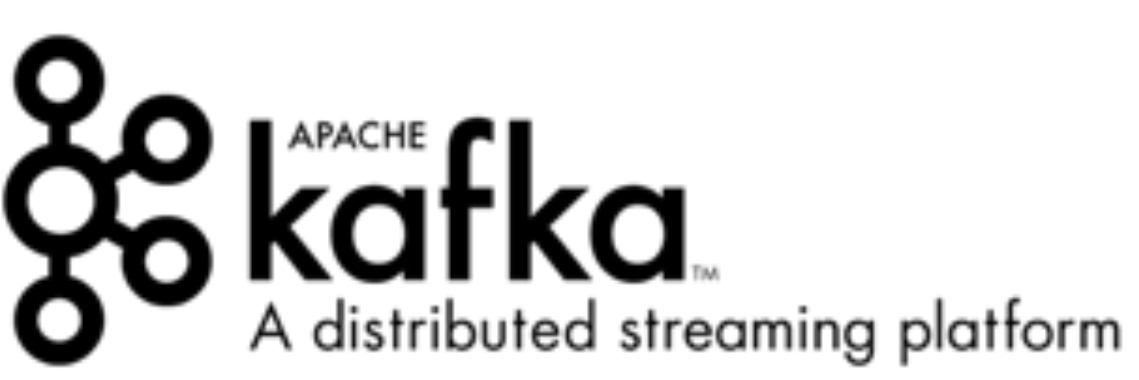

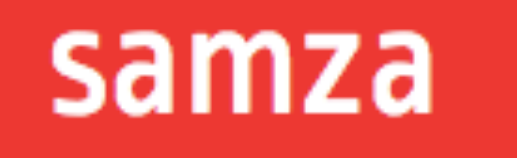

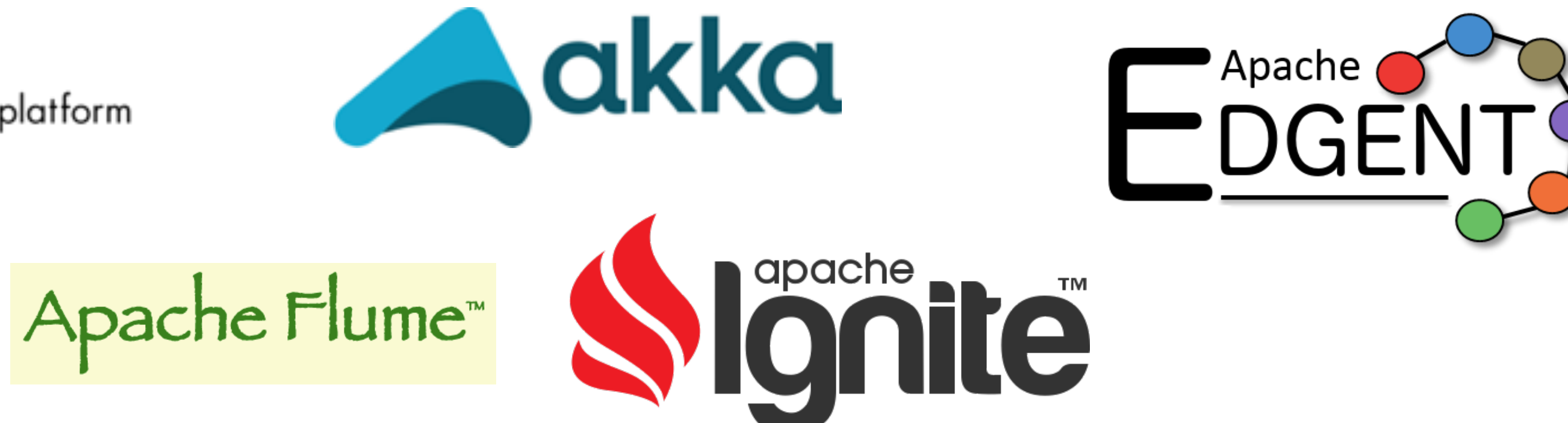

(H) HERON

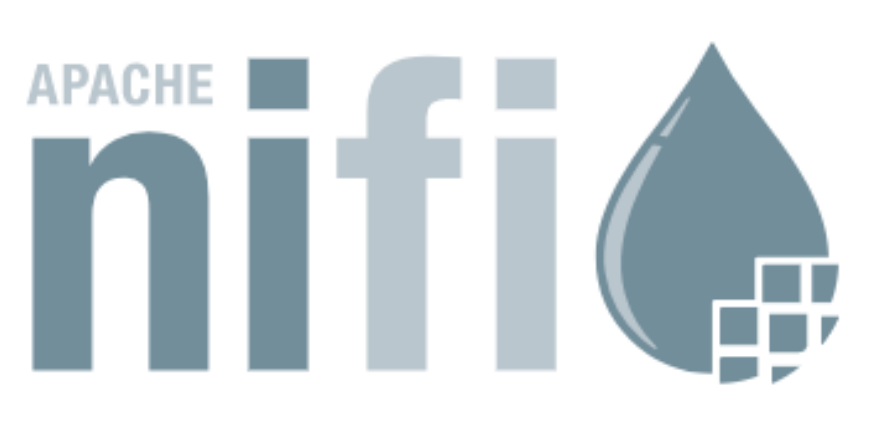

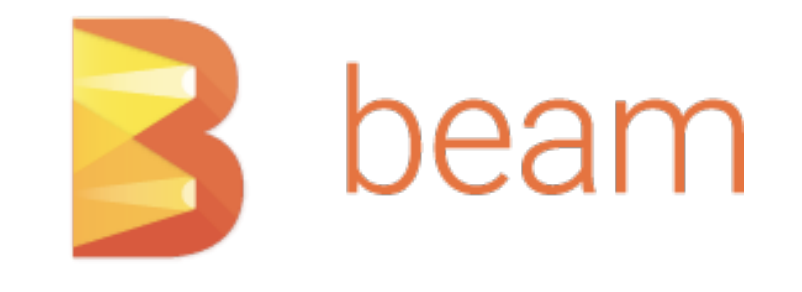

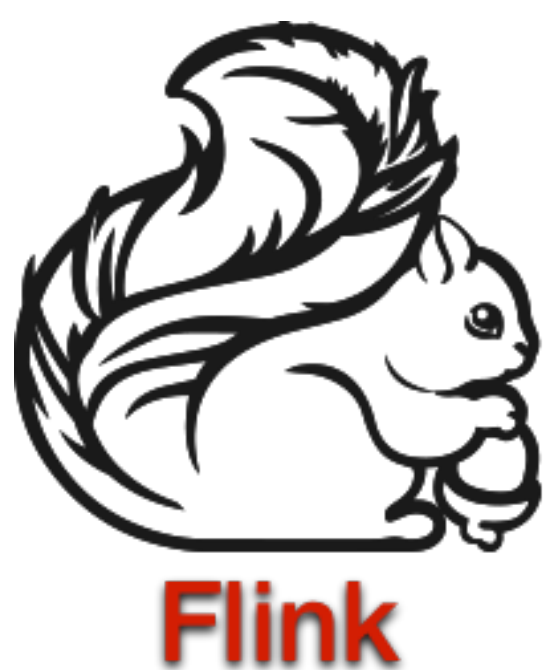

#### **Apache Gearpump**

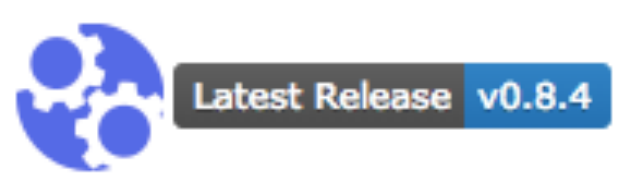

### **什么是流计算**

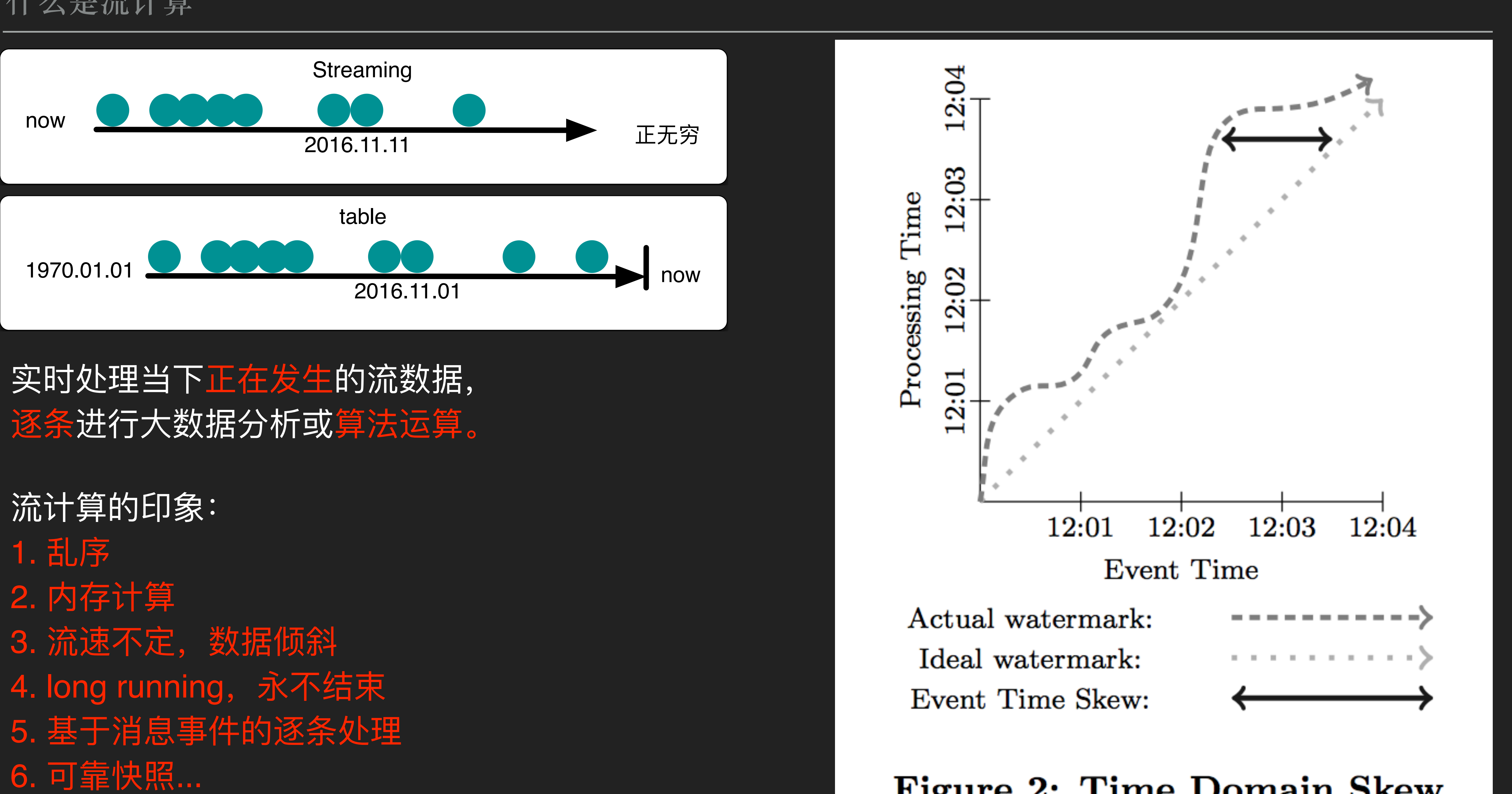

- 
- 
- 
- 
- 
- 

#### Figure 2: Time Domain Skew

新技术的影响:加速度-颠覆 人的耐心程度: 加速度-降低 大数据的增速: 加速度-增长

大数据是基础,计算产生增值 实时流计算: 最大限度挖掘数据价值

适用场景:

实时推荐(商品/广告)、实时监控大盘、打 车、

金融风控、异常检测、交通、物流、外卖、 车联网、智慧城市...

大数据价值 (¥/GB)

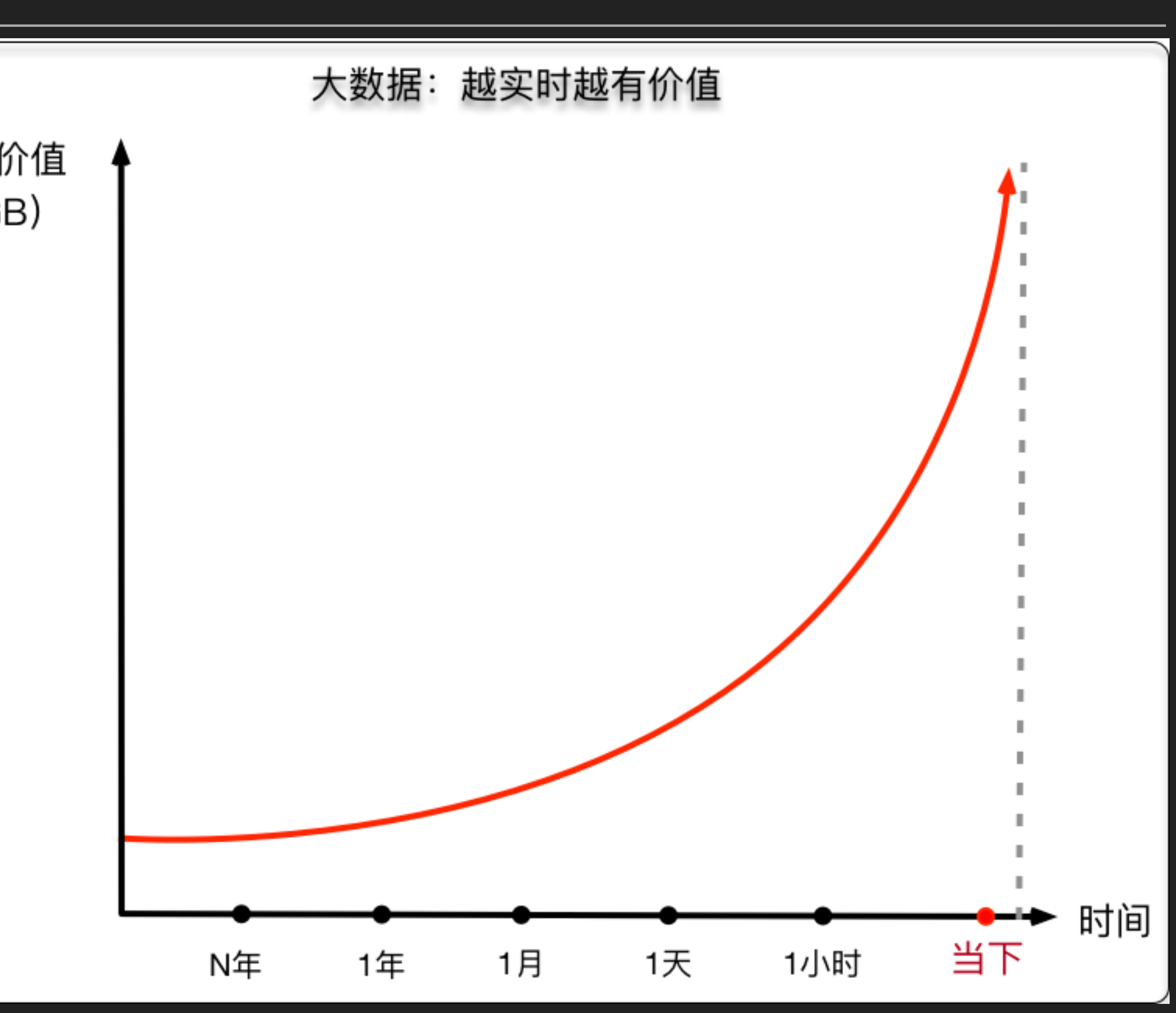

# •infinite stream data •window:分配/合并 •trigger and incremental processing

<https://www.oreilly.com/ideas/the-world-beyond-batch-streaming-101> <https://www.oreilly.com/ideas/the-world-beyond-batch-streaming-102> <http://people.csail.mit.edu/matei/courses/2015/6.S897/readings/google-dataflow.pdf>

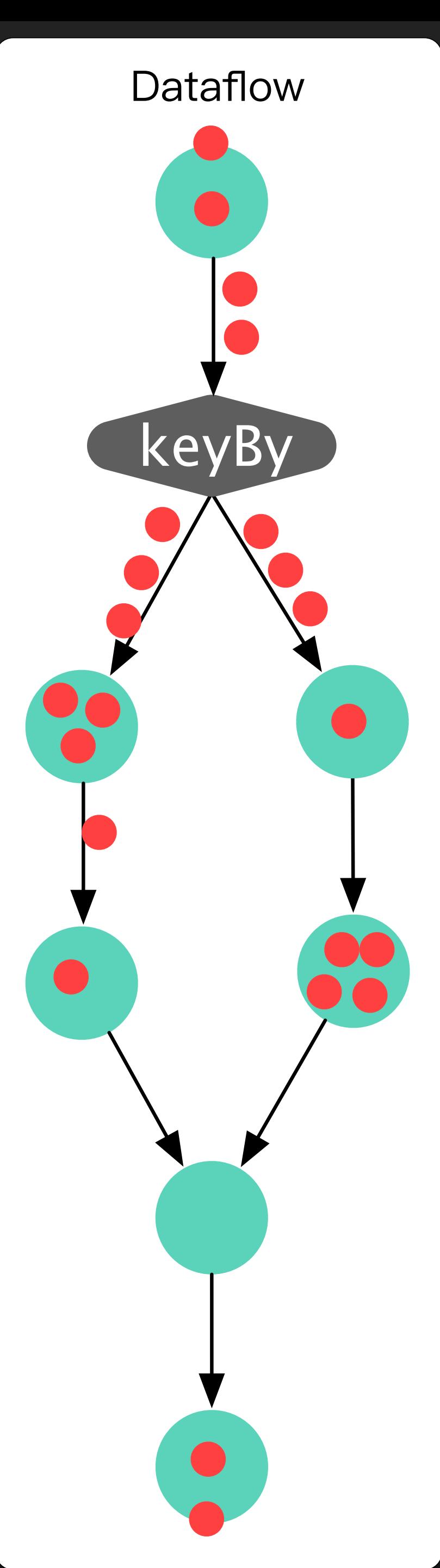

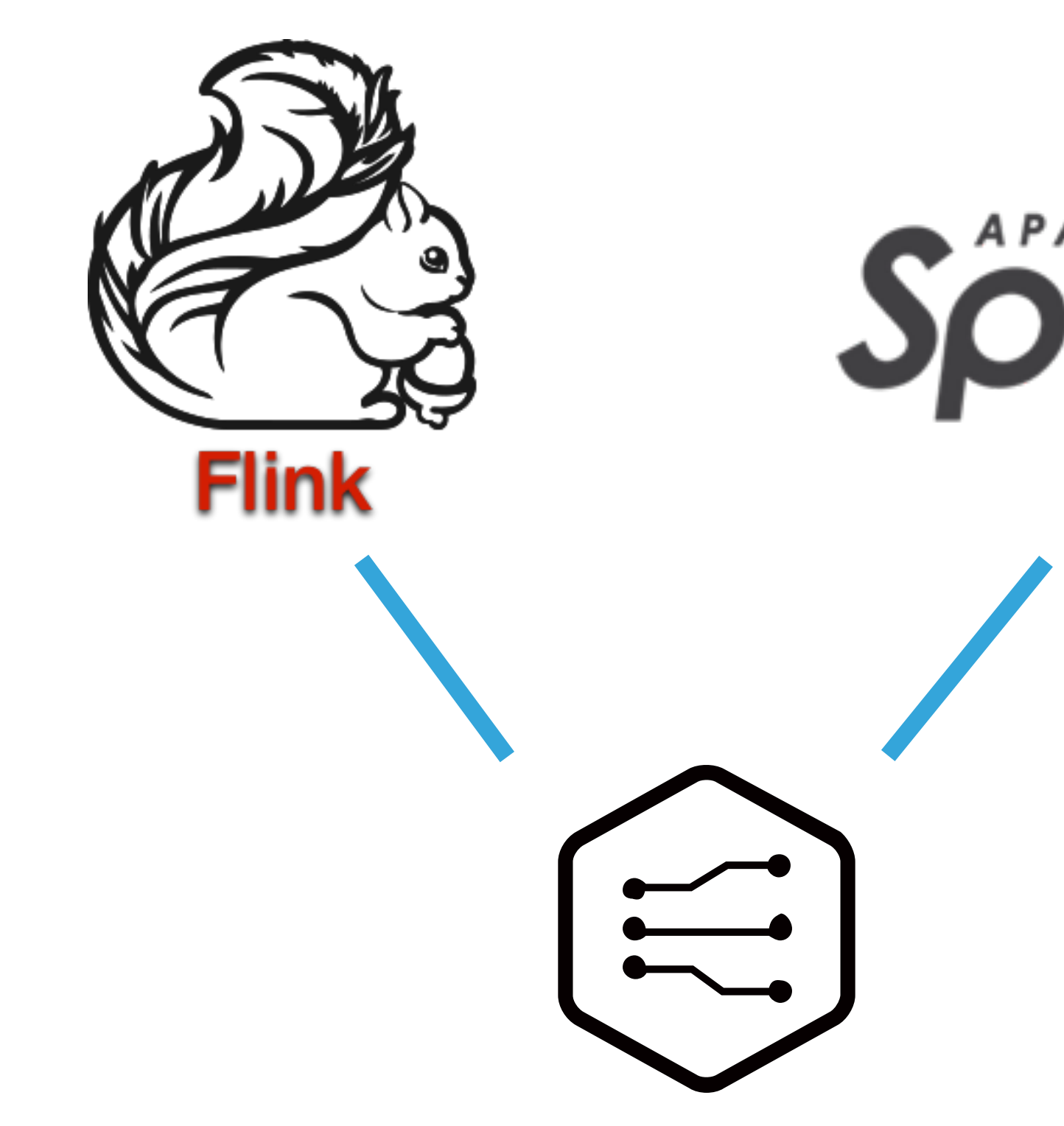

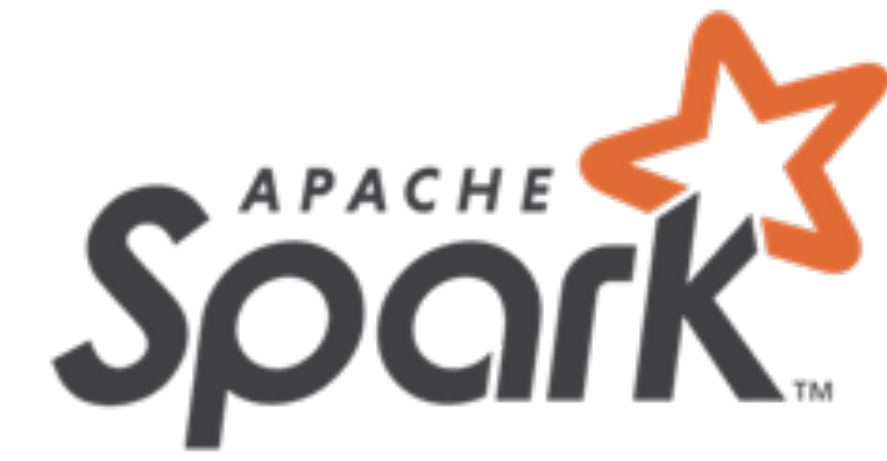

API或函数的调用链,由逻辑 上的算子表示,经过逻辑优 化,调度到物理节点上执行。

算子启动顺序为: dataflow 中最后一个节点先起,依次 向上启动;算⼦之间通过 netty通信,由⽹络buffer实 现⾃然反压。

Simple Runtime of Flink

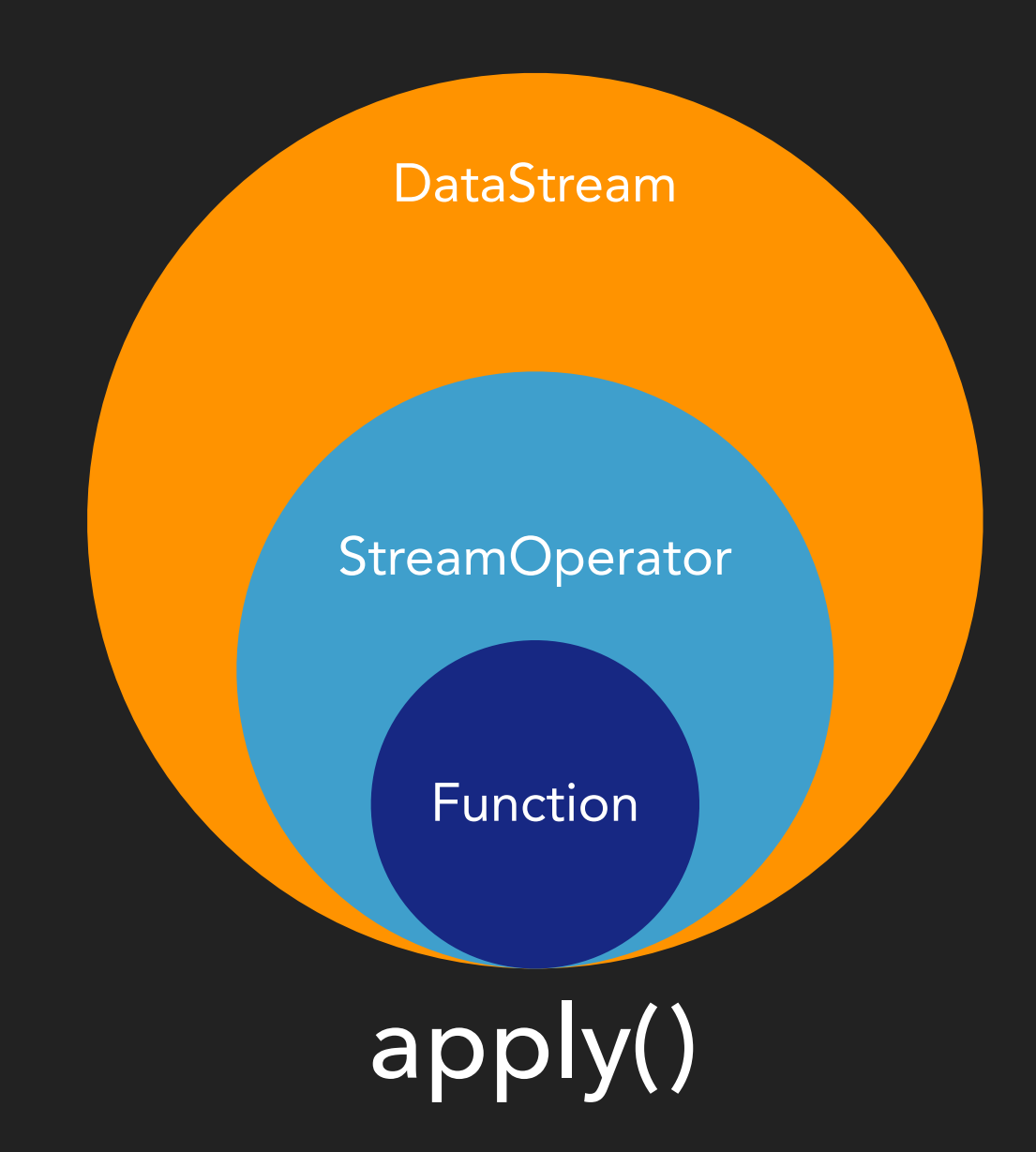

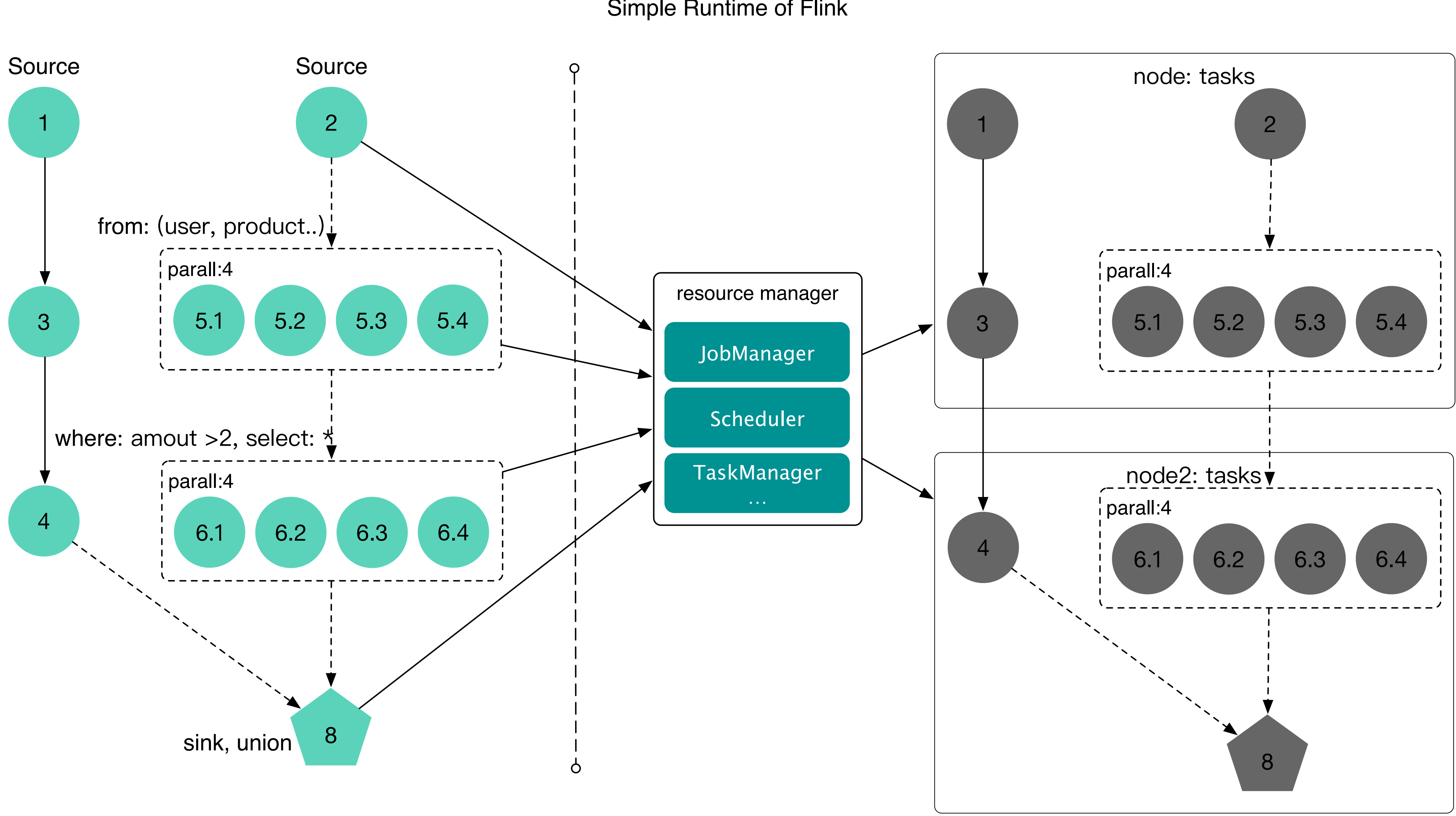

- ▶ 第一步: 逻辑关系解析
- ▶ API包含: Function, StreamTransformation, 返回类型为DataStream
- 
- ▸ context把所有的StreamTransformation保存到列表中
- ▶ DataStream构成调用链
- ▸ 惰性执⾏:在物理资源上实际执⾏时,反序列化fun,隐式调⽤scala的apply()

## ▸ 第⼀阶段产物:StreamTransformation

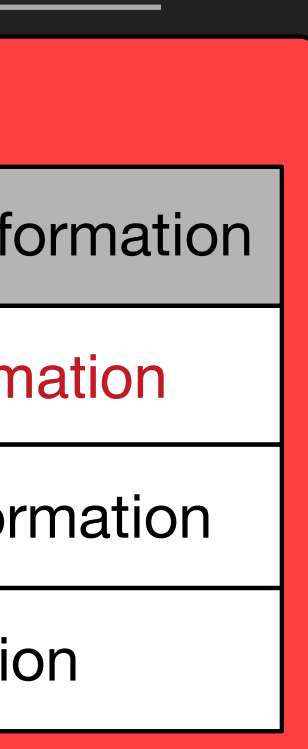

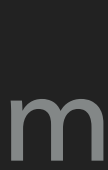

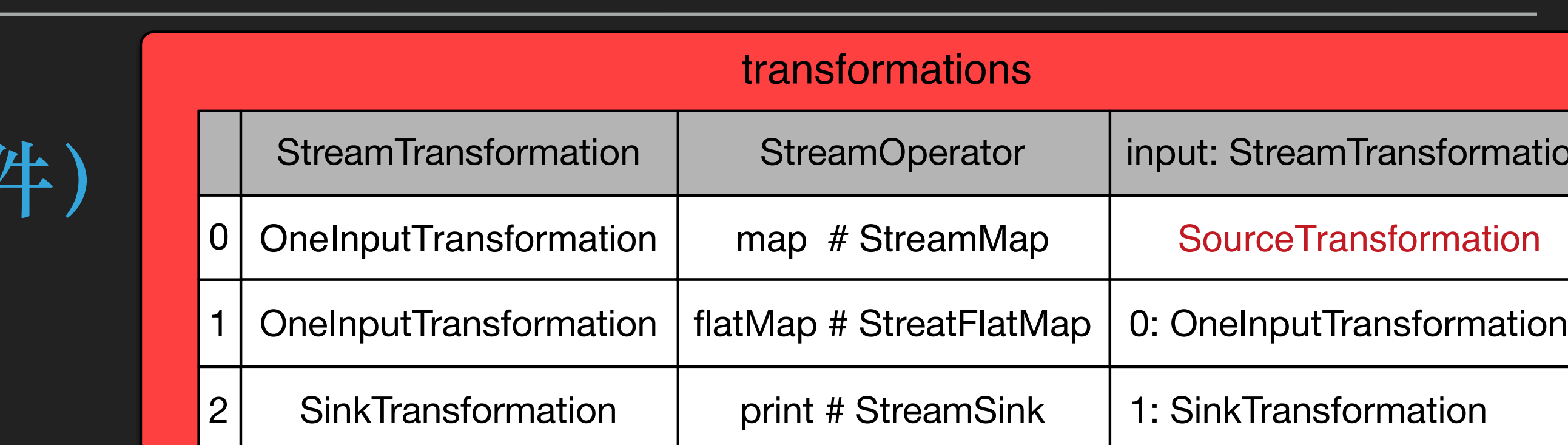

▶ API, 输入: fun: T => R包装成相应Function, 输出: DataStream/WindowStream

▸ 第三步:构建StreamGraph,DAG

▶ 1. 入口: env.execute(), 根据配置进入 本地环境或分布式环境,执行应用程序

▸ 2. StreamTransformation包含上下游调 用关系,构建StreamNode: 入边-计算-出边 关系列表

▶ 3. 生成StreamGraph, 逻辑执行图

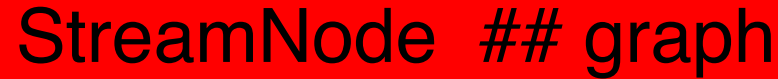

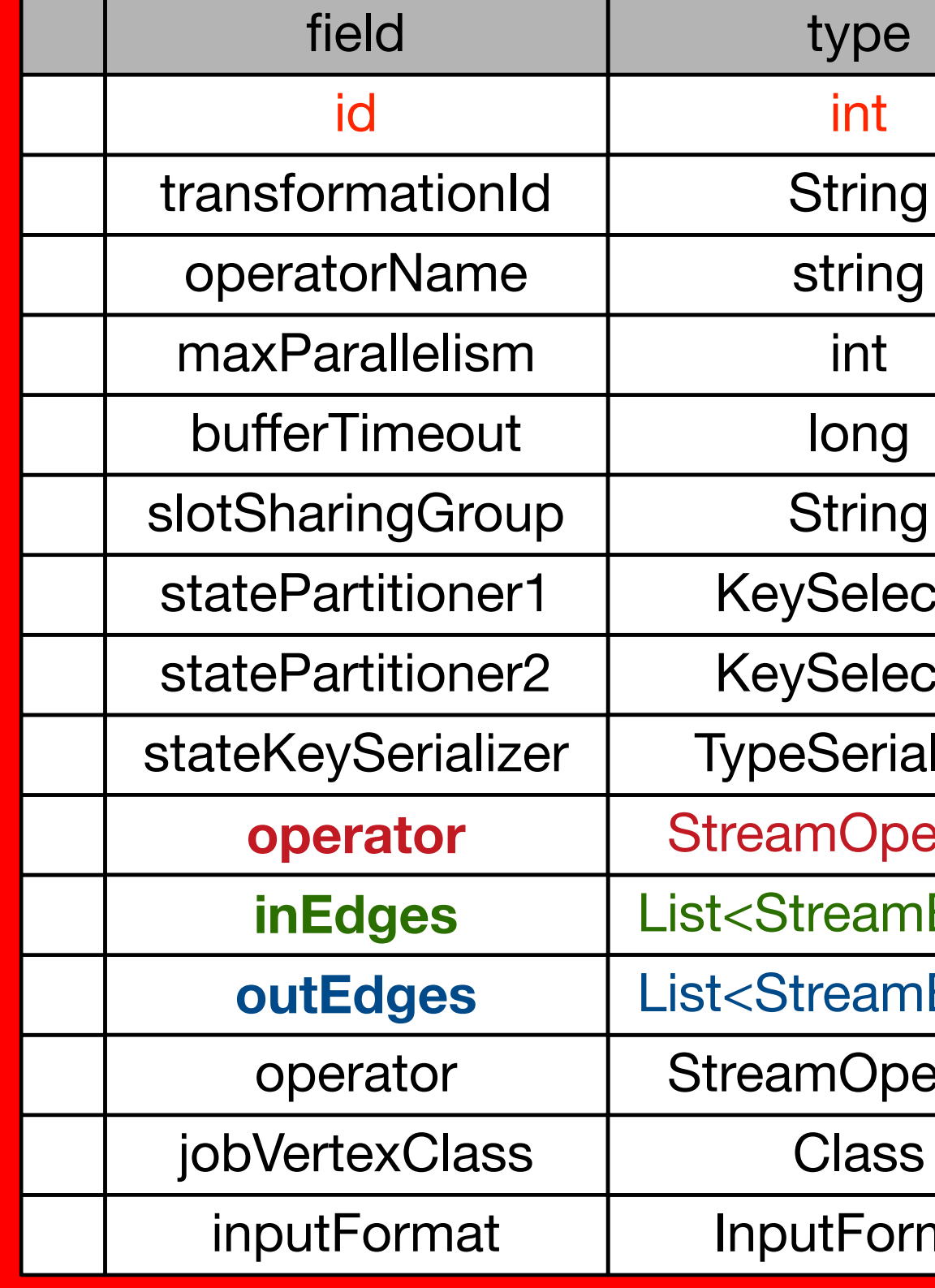

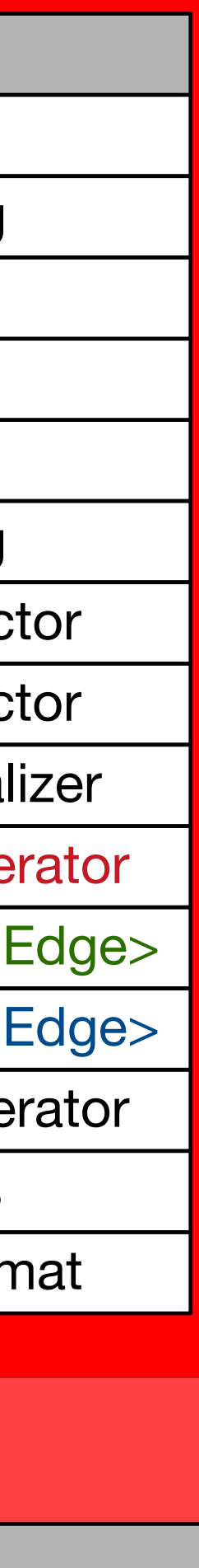

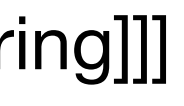

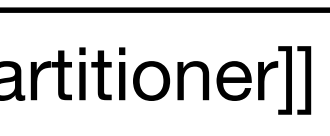

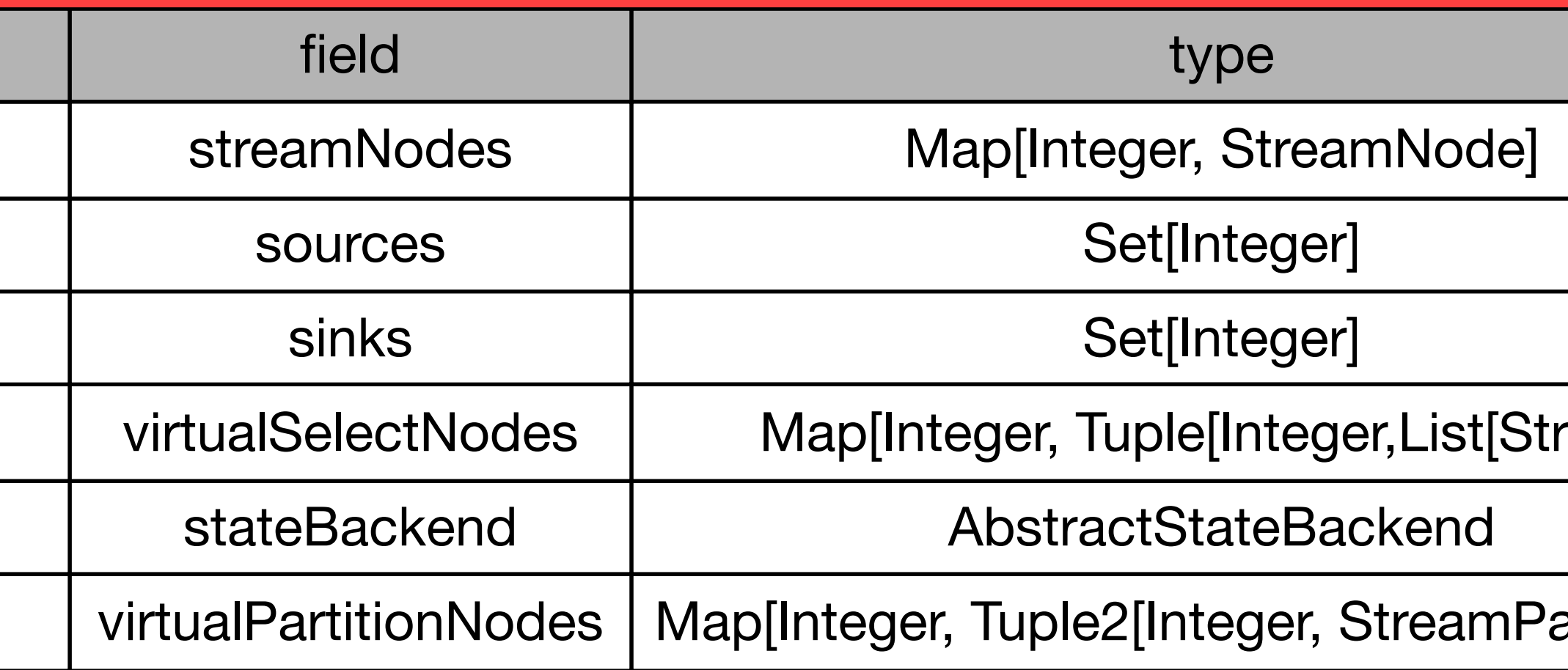

#### **StreamGraph**

▶ 第二步: 构建ExecutionGraph

▸ 1. StreamGraph转换成JobGraph

- ▸ 2. Standalone/mesos/yarn/k8s客户端提交 **JobGraph**
- ▶ 3. 连通JobManager (独立启动集群)
- ▸ 4. 上传JobGraph及其依赖,反序列化

▶ 5. ExecutionJobVertex就是可执行task

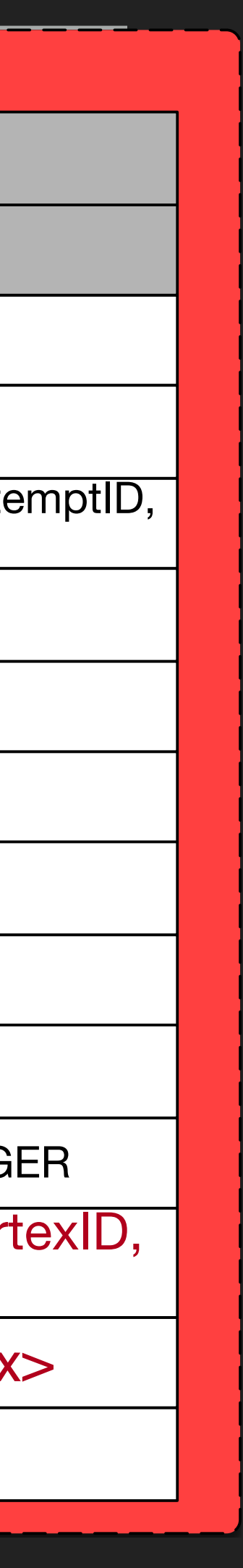

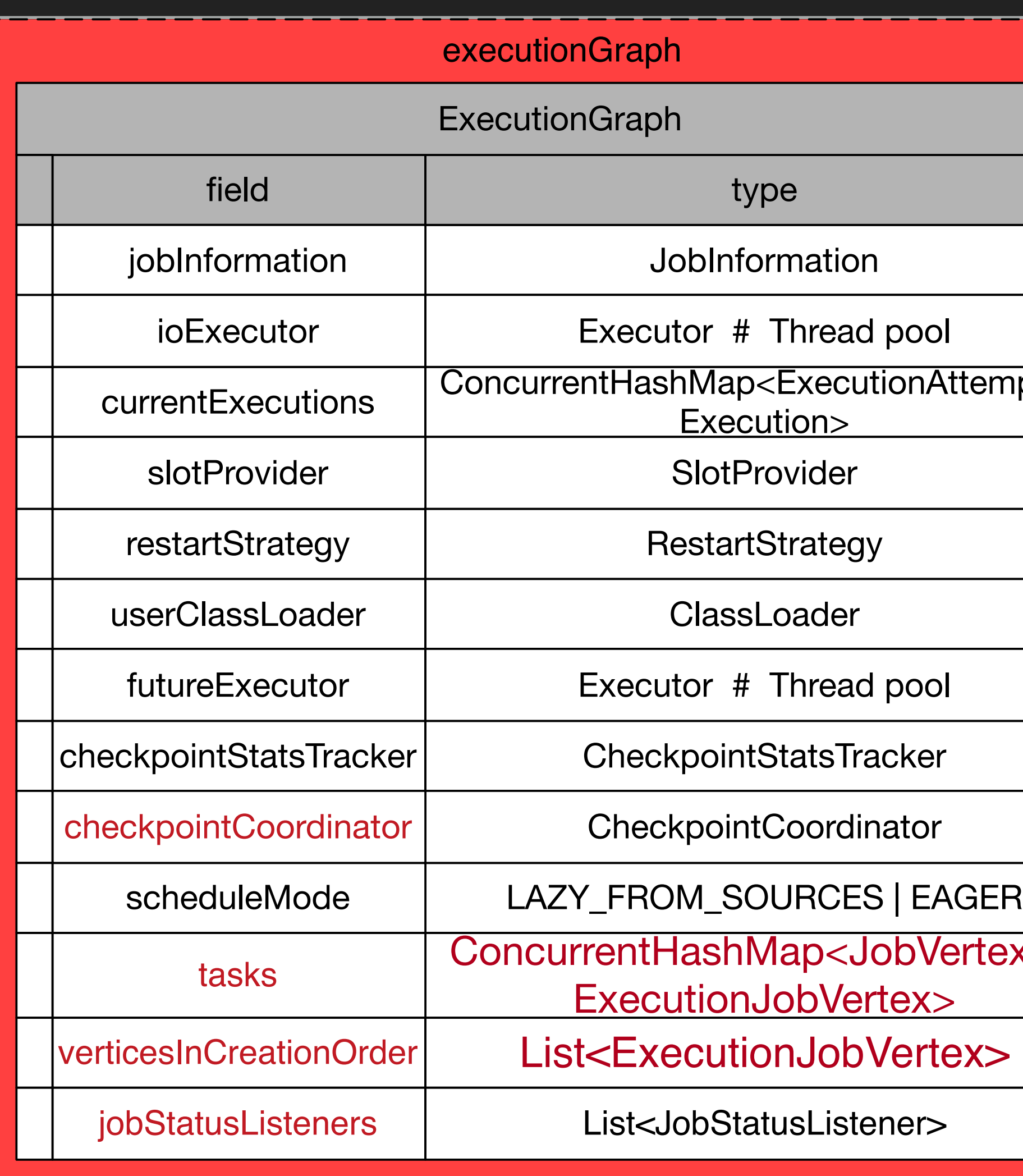

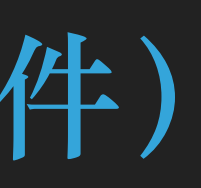

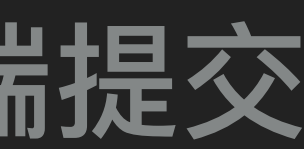

- ▶ 第4步: 申请资源, 执行任务(算子)
- ▶ 1. Slot、Execution、Task
- ▶ 2. 向RM申请资源slot槽位,slot对应逻辑和物理执行单元
- ▶ 3. slot申请后, 在其中释放Execution, 向TaskManager提交Task, run线程
- ▶ 4. Task包含AbstractInvokable(BatchTask、StreamTask..),调用invoke函数
- ▸ 5. 反向启动相应的function

# **FLINK SQL运⾏时分析(⼤图详见附件)**

# ▸ Flink SQL parse, optimize, codegen, pre-compile => DataStream

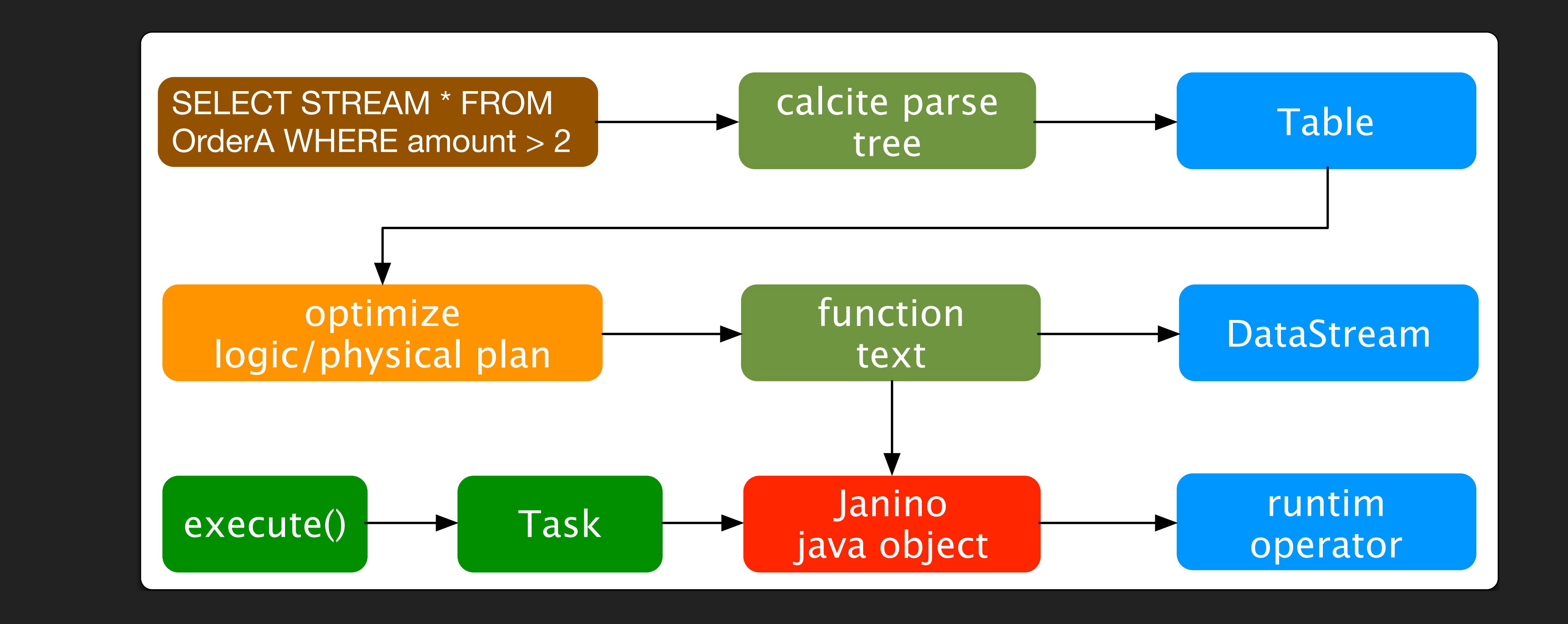

**⽂本**

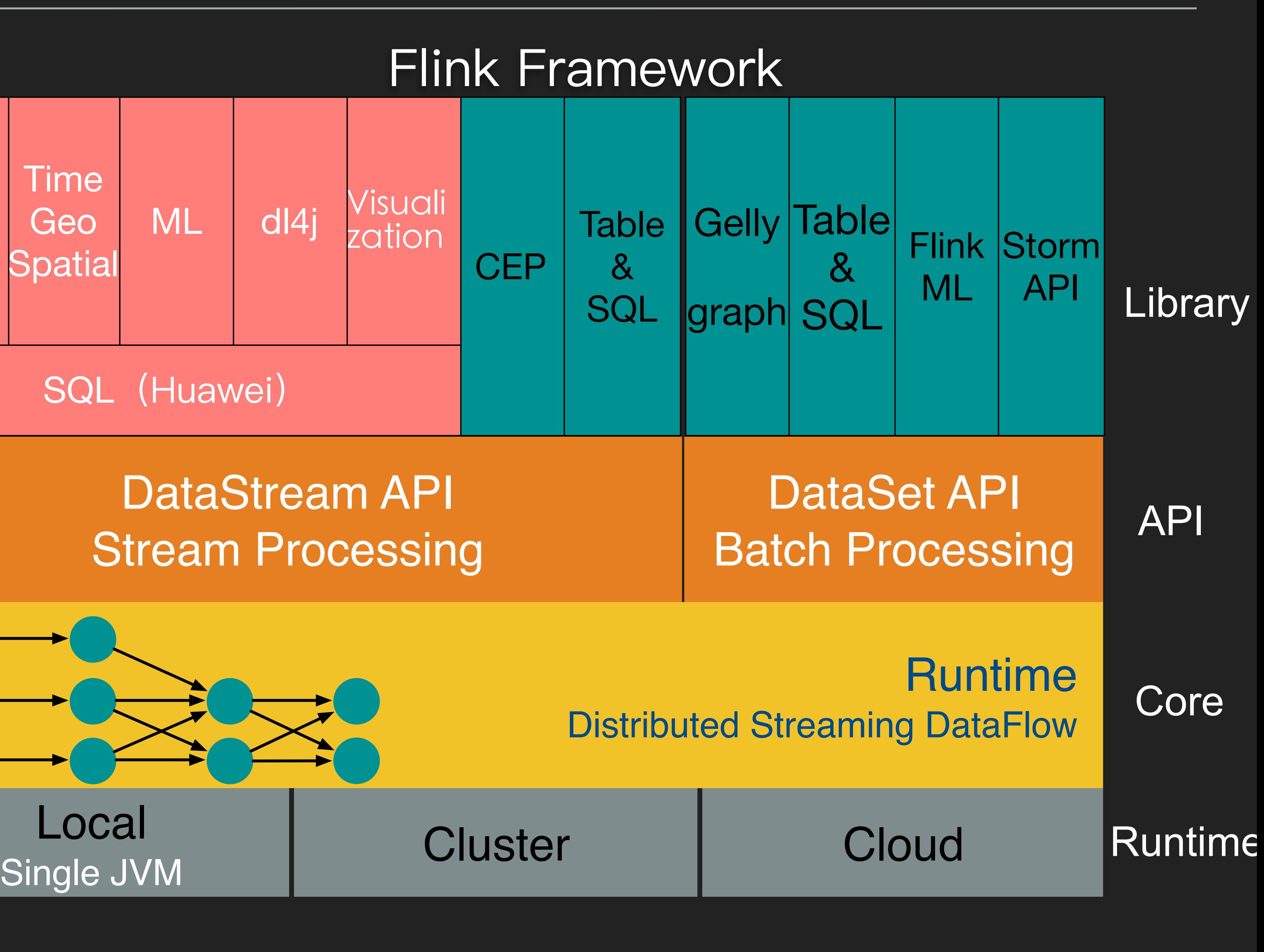

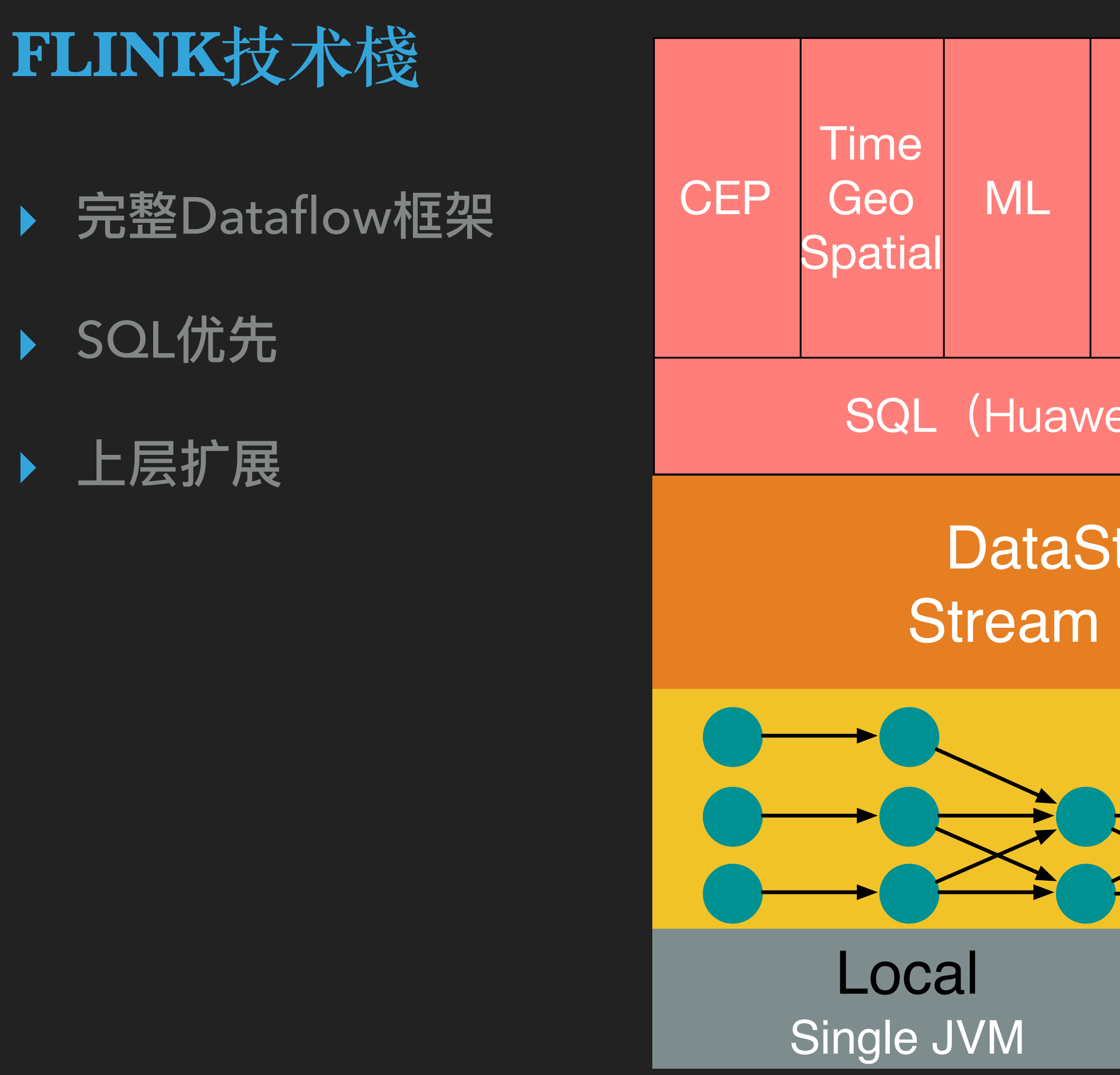

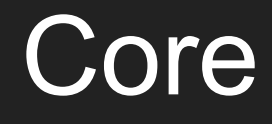

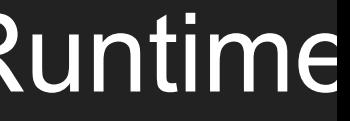

API

## Library

- ▸ Flink:
	- ▸ dataflow模型
	- ▶ 丰富易用的Stream API
	- ▸ 功能完善:SQL、Table、CEP、ML、Graph
- ▸ Spark:
	- ▸ Structured Streaming时延缩短
	- 社区活跃
	- 生态完善

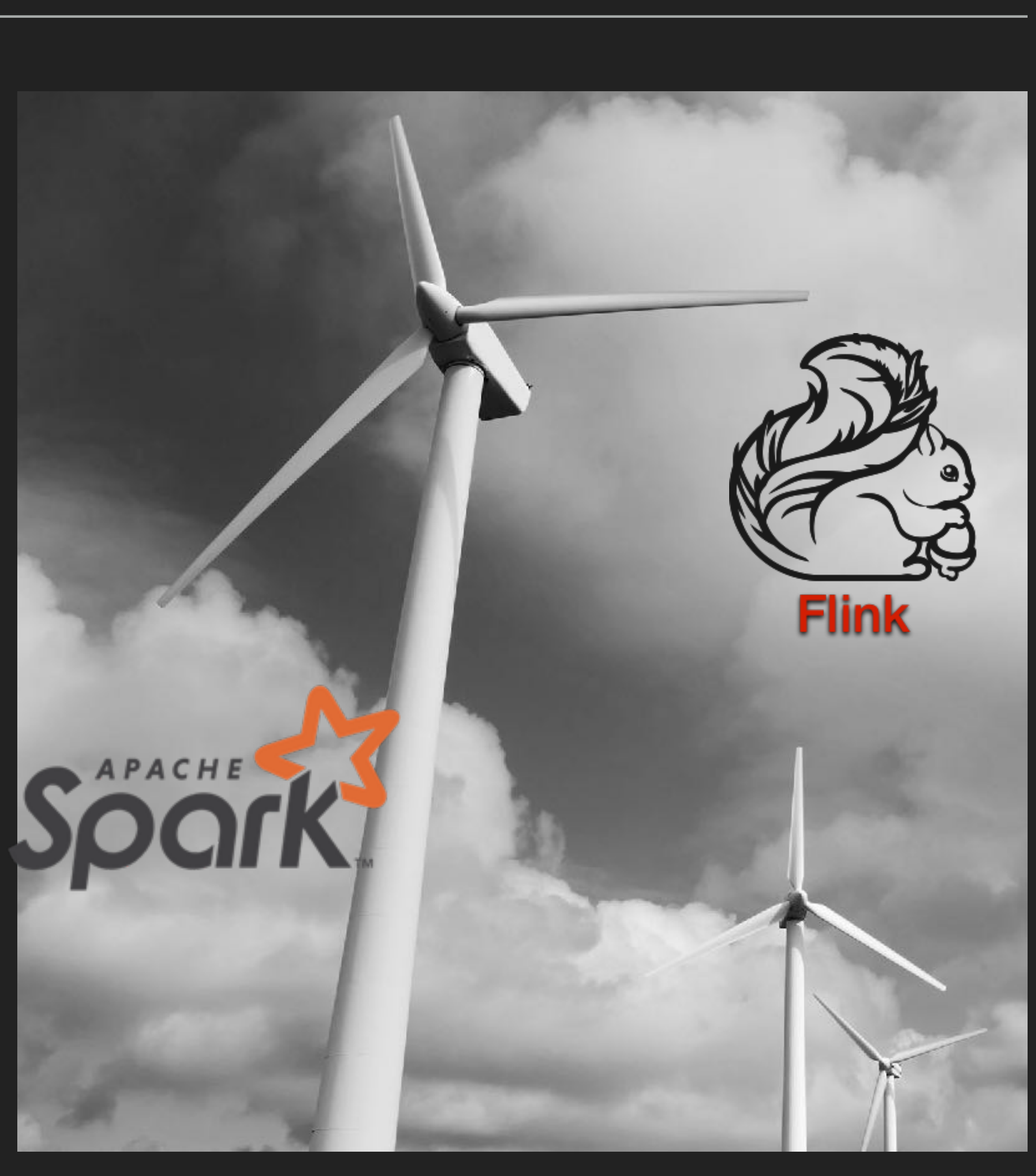

# **SPARK VS FLINK**

**展望**

- ▸ StreamingML and StreamingAutoML
- ▸ StreamingPS with GPU support
- ▸ StreamingGraph
- ▸ FPGA speed up network and key SQL operator
- ▸ uniform StreamSQL DSL support spark/flink/kafka
- ▶ Streaming Storage with low latency

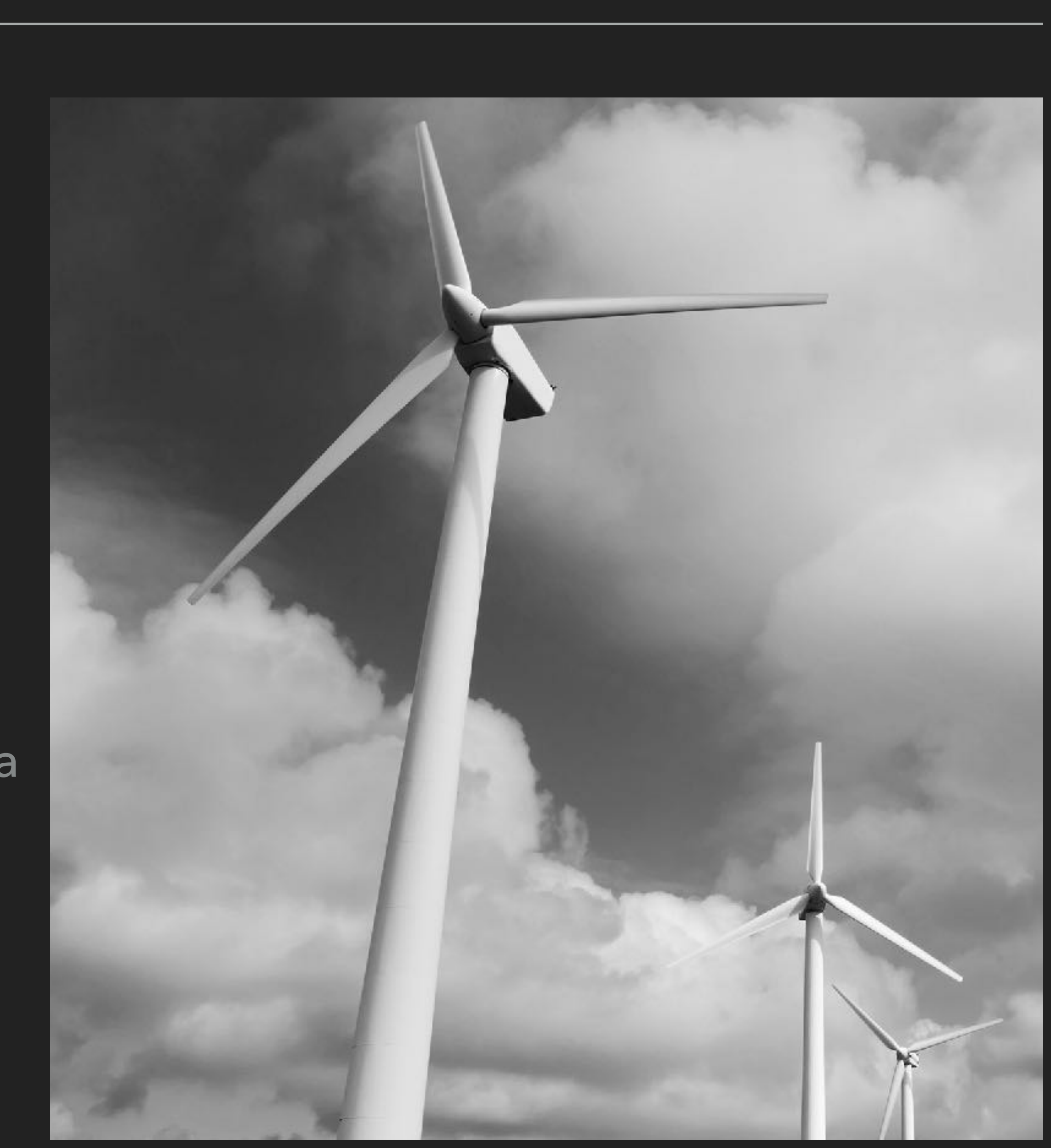

# **实时流计算未来可能如何发展**

# 华为云在实时流计算方面的努力

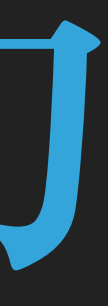

- ▶ 实时流计算服务 (Cloud Stream Service, 简称CS) 提供 实时处理流式大数据的全栈能力, 简单易用, 即时执行Stream SQL 或自定义作业。无需关心计算集 群,无需学习编程技能。完全兼 容Apache Flink和Spark API
- ▶ Spark, Flink二合一
- ▶ 不锁定客户, 完全兼容开源

https://www.huaweicloud.com/product/cs.html

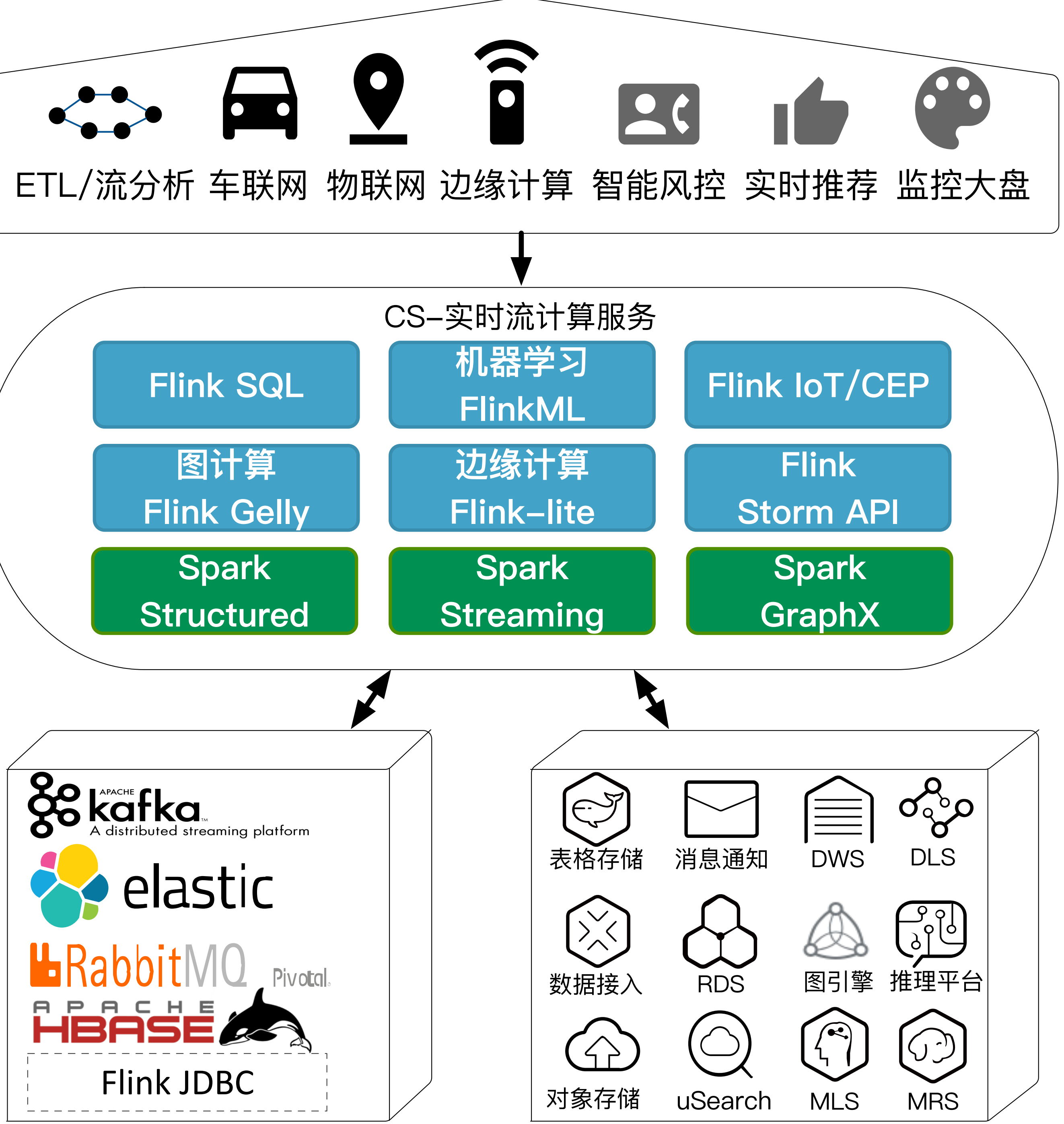

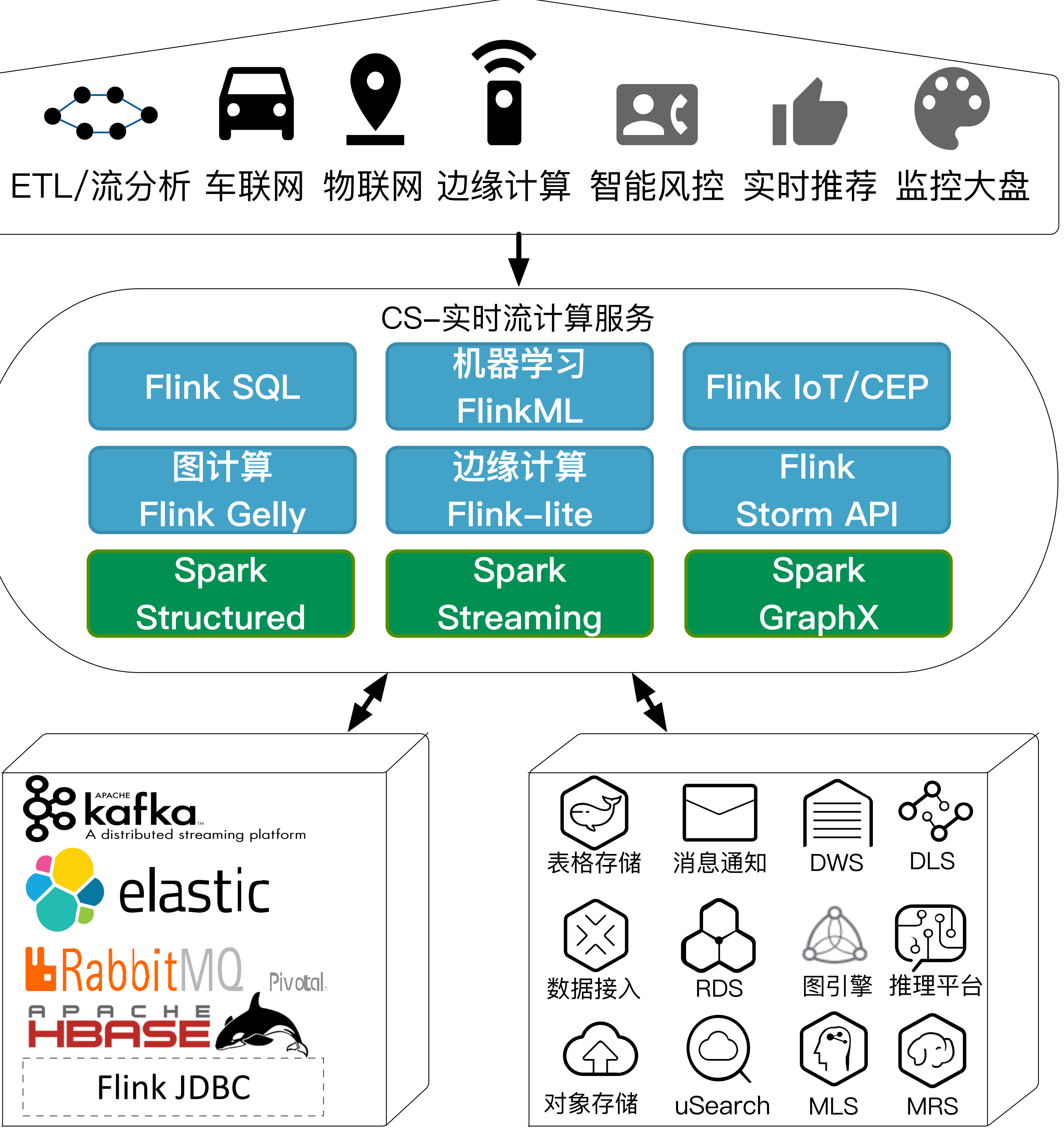

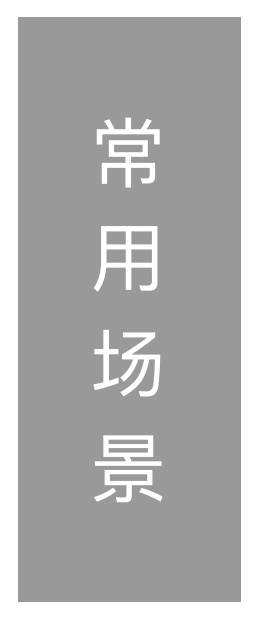

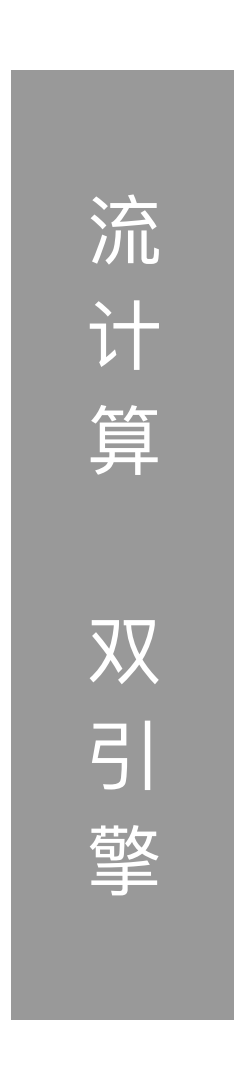

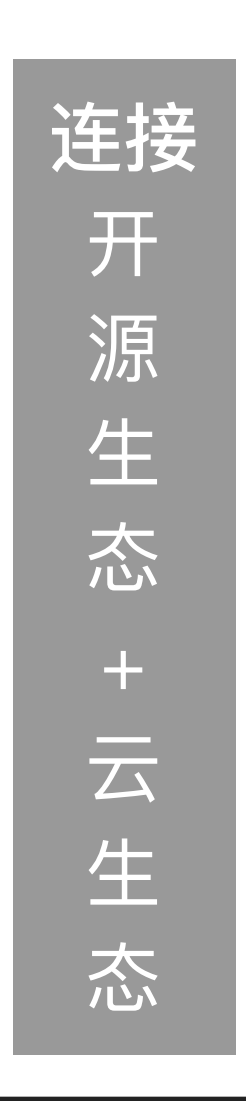

#### 易用

- 
- StreamSQL编辑器<br>- StreamSQL可视化拖拽<br>- 在线调试<br>- 作业可视化监控
- 
- 

#### 按需计费 & 包年包月

按实际使用量计费 用多少付费多少 1 SPU/小时 = 0.5元 包年包月有优惠

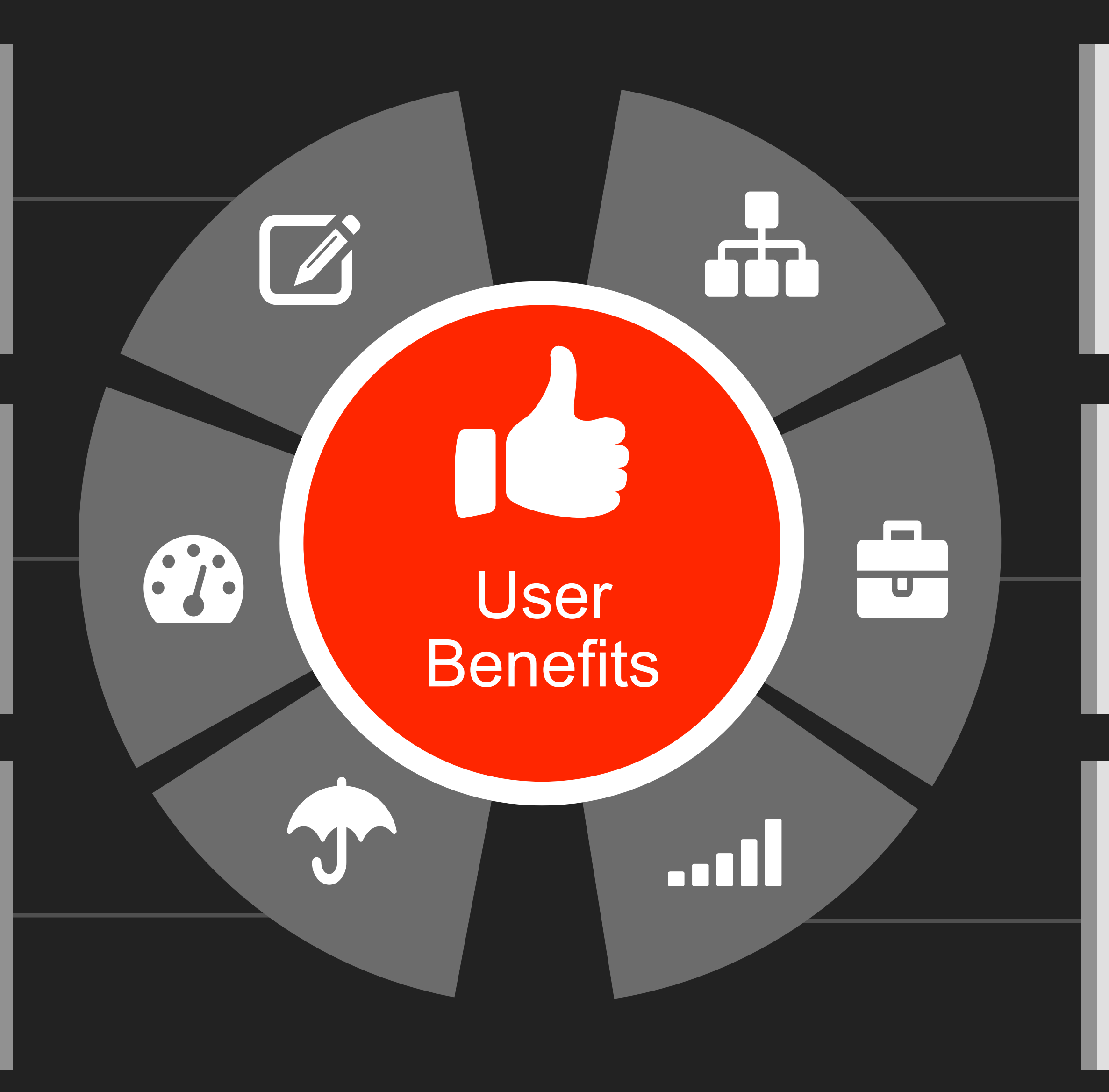

安全可靠 首创完全托管的独享集群

- 物理隔离和安全策略 - 华为软件安全加固

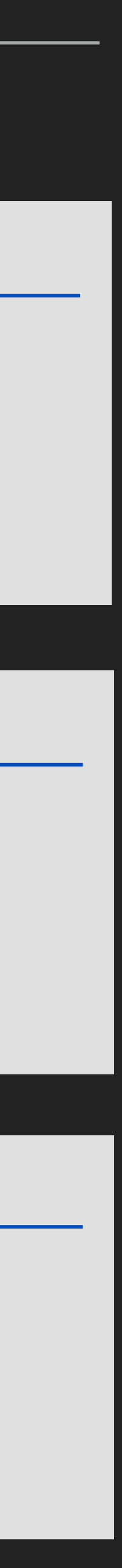

#### 开箱即用

无需关心基础设施 即时执行业务作业 完整生态

- 开源生态 - 连通云存储和AI服务

## 低延时 高吞吐

#### - 毫秒级时延 - 每秒处理百万消息

# **特点**

- ▶ 所见即所得
- ▶ SQL满足80%业务
- ▸ 强⼤的SQL特性
- ▶ SQL连接一切

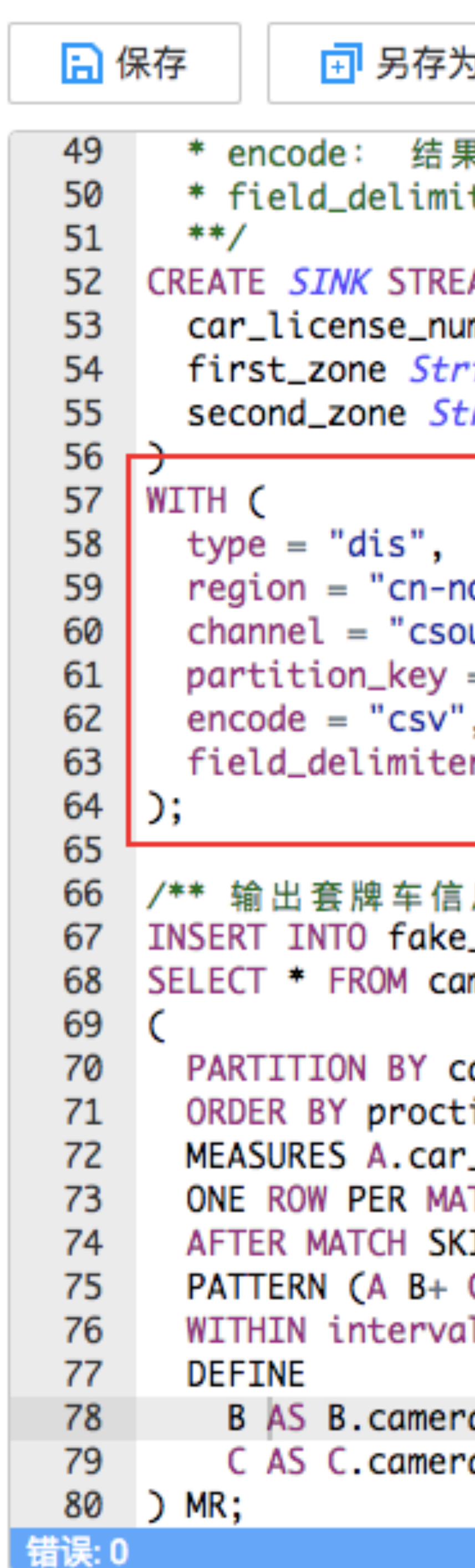

```
☑ 提交
                                             □ 设为模板
      ⊙ 语义校验
                     Q 调试
是 编 码 方 式 , 可 以 为 csv 或 者 j son
ter: 当编码格式为csv时, 属性之间的分隔符
AM fake_licensed_car (
mber STRING,
ing,
ring
orth-1",
utput",
= "car_license_number",
э.
r = "."
息 **/
_licensed_car
ar_license_number
ime
_license_number as car_license_number, A.camera_zone_number as first_zone, |
TCH
IP TO LAST C
(+)'5' minute
a_zone_number \ < A.camera_zone_number,
a_zone_number = A.camera_zone_number
```
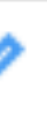

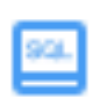

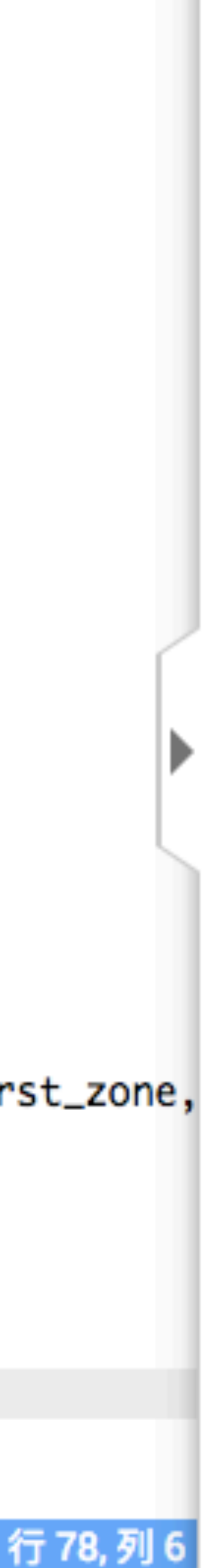

**2. 可视化SQL编辑器,SINK数据可视化(下周上线)**

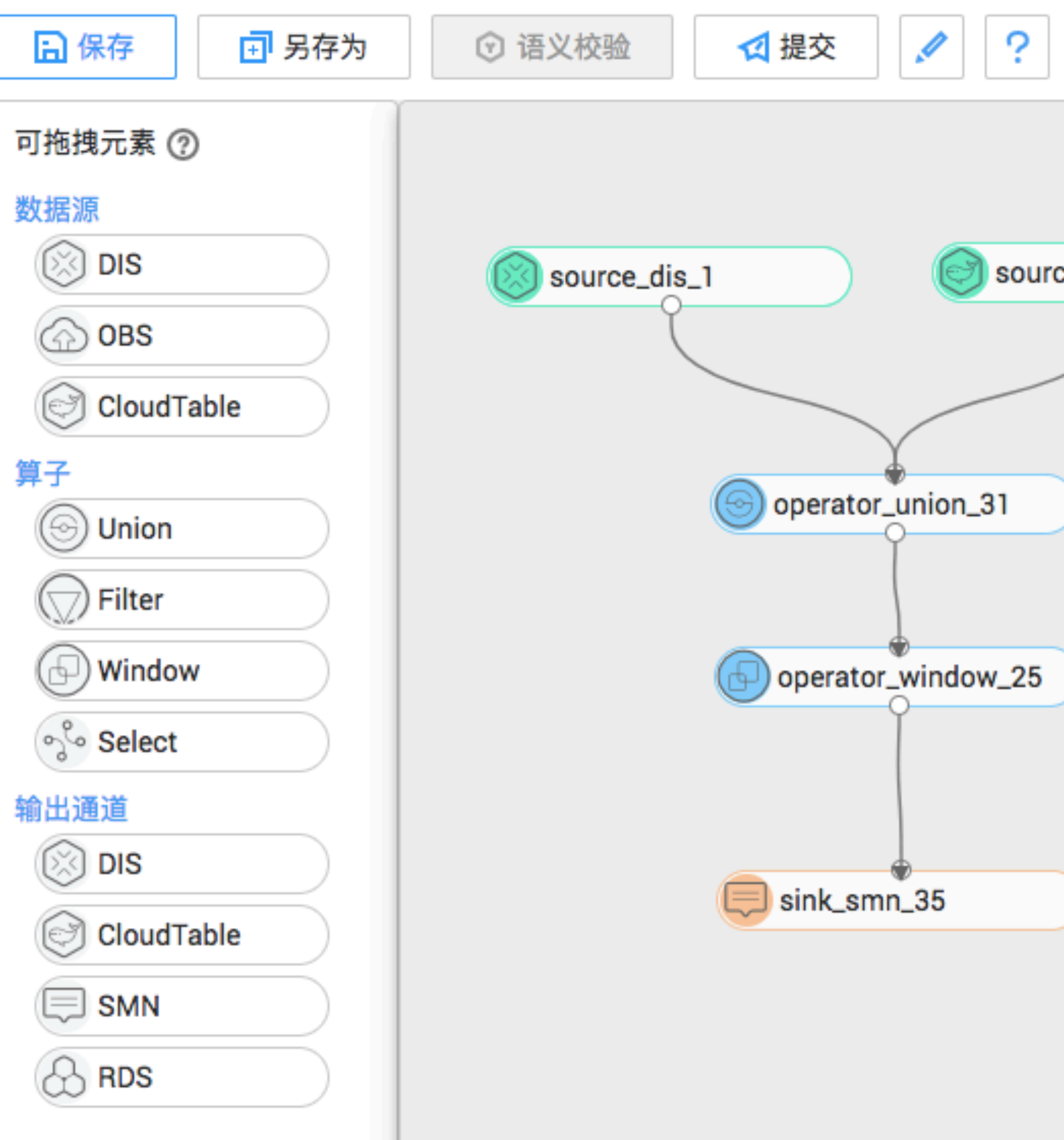

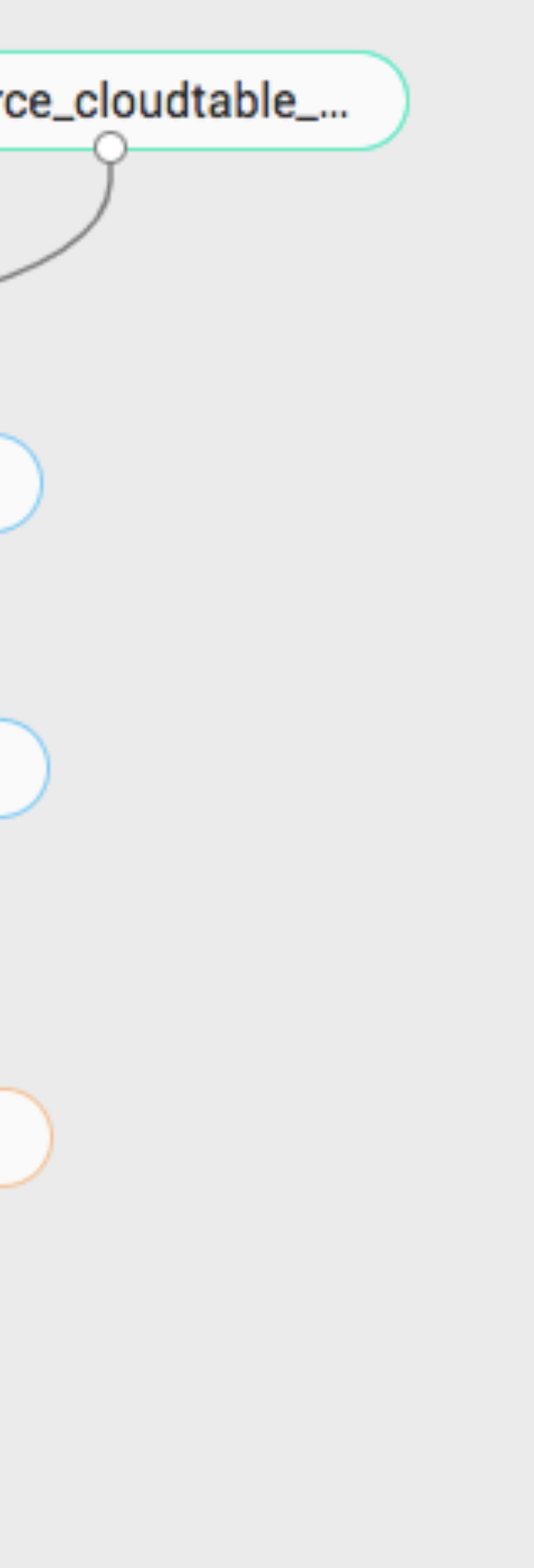

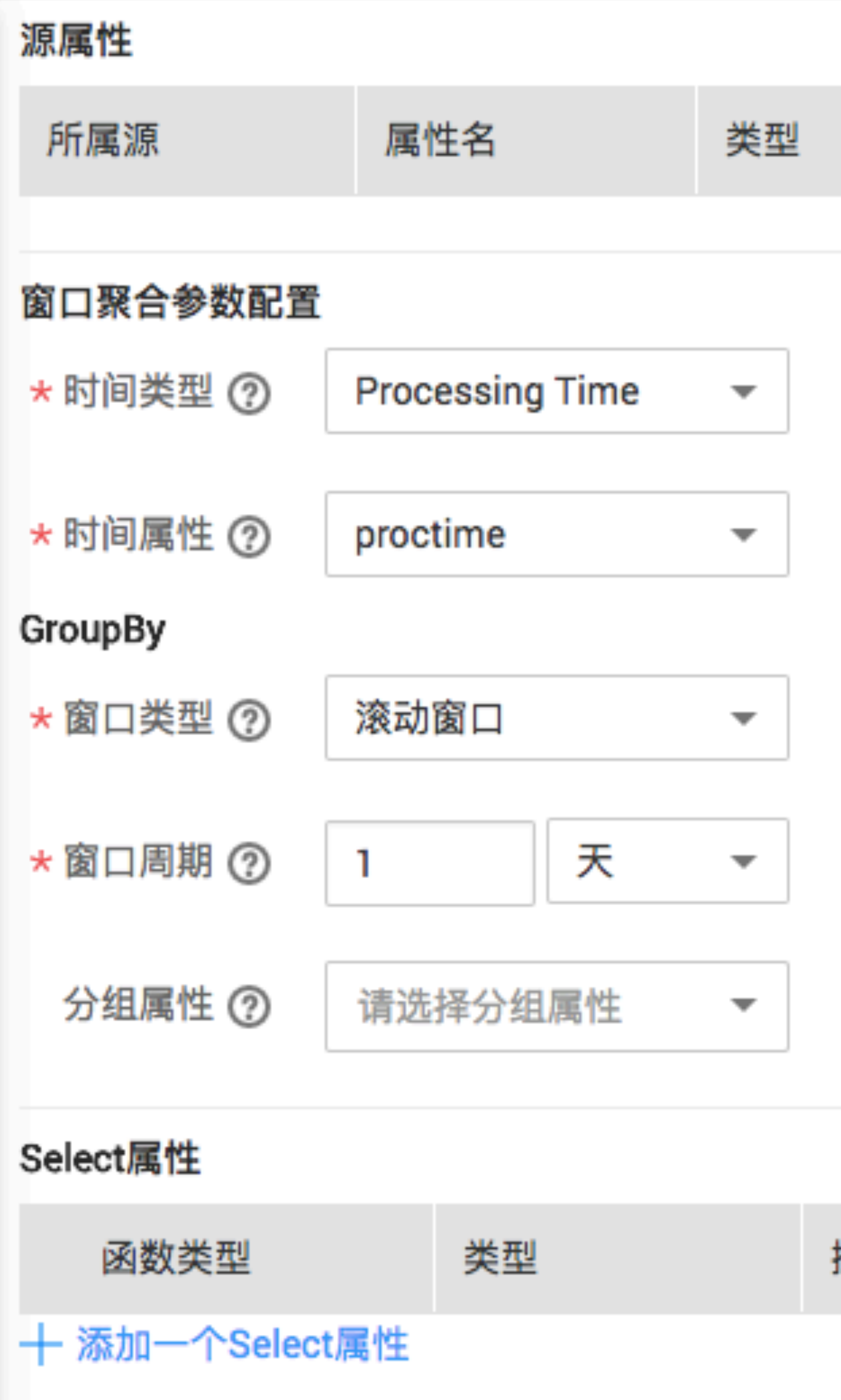

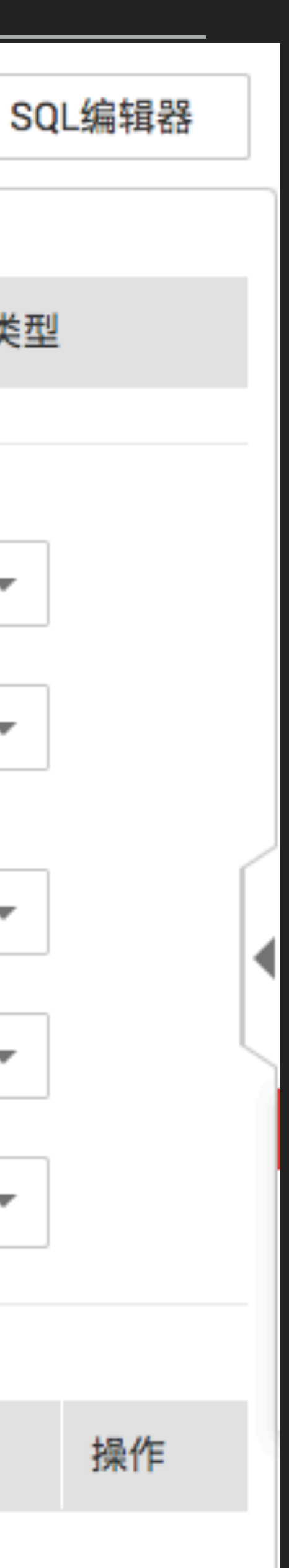

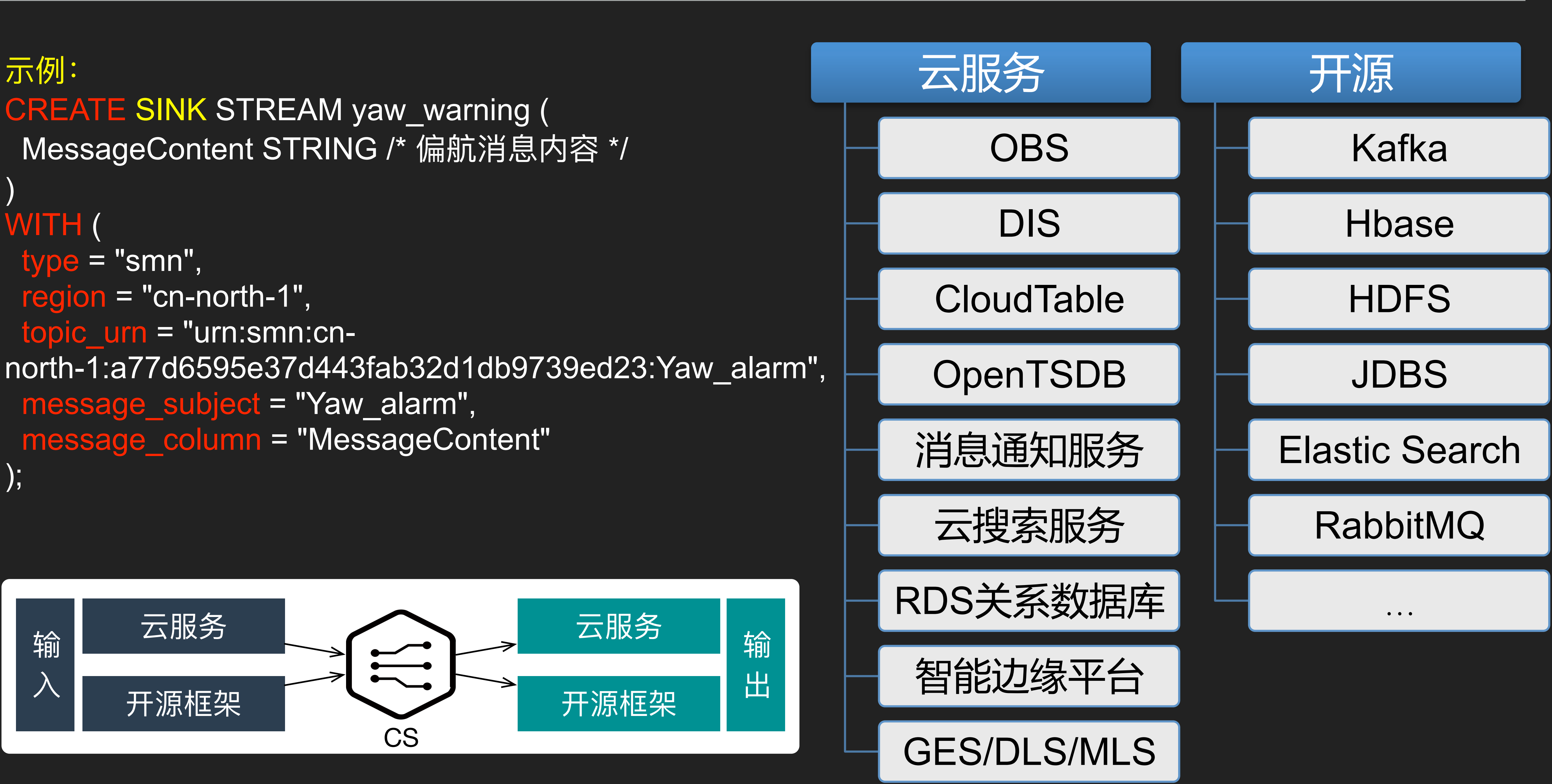

```
示例:
CREATE SINK STREAM yaw_warning ( 
 MessageContent STRING /* 偏航消息内容 */
) 
WITH ( 
 type = "smn",region = "cn-north-1",topic urn = "urn:smn:cn- message_subject = "Yaw_alarm", 
 message_column = "MessageContent" 
);
```
- ▸ 物理资源隔离
	- ▶ 专用集群, 无多用户交叉

# **独享集群特点**

## ▸ 业务隔离

▶ 如消防IoT设备在同一个集群中管 理连接、数据和计算,无干扰

▶ 沙箱无法解决所有安全问题,矛 盾。通过硬件和VM隔离。粗暴有 效

## **弹性伸缩**

- ▶ 按需收费, 作业用多少算多少
- ▸ 包周期计费,更多折扣

# 共享模式: All in one cluster

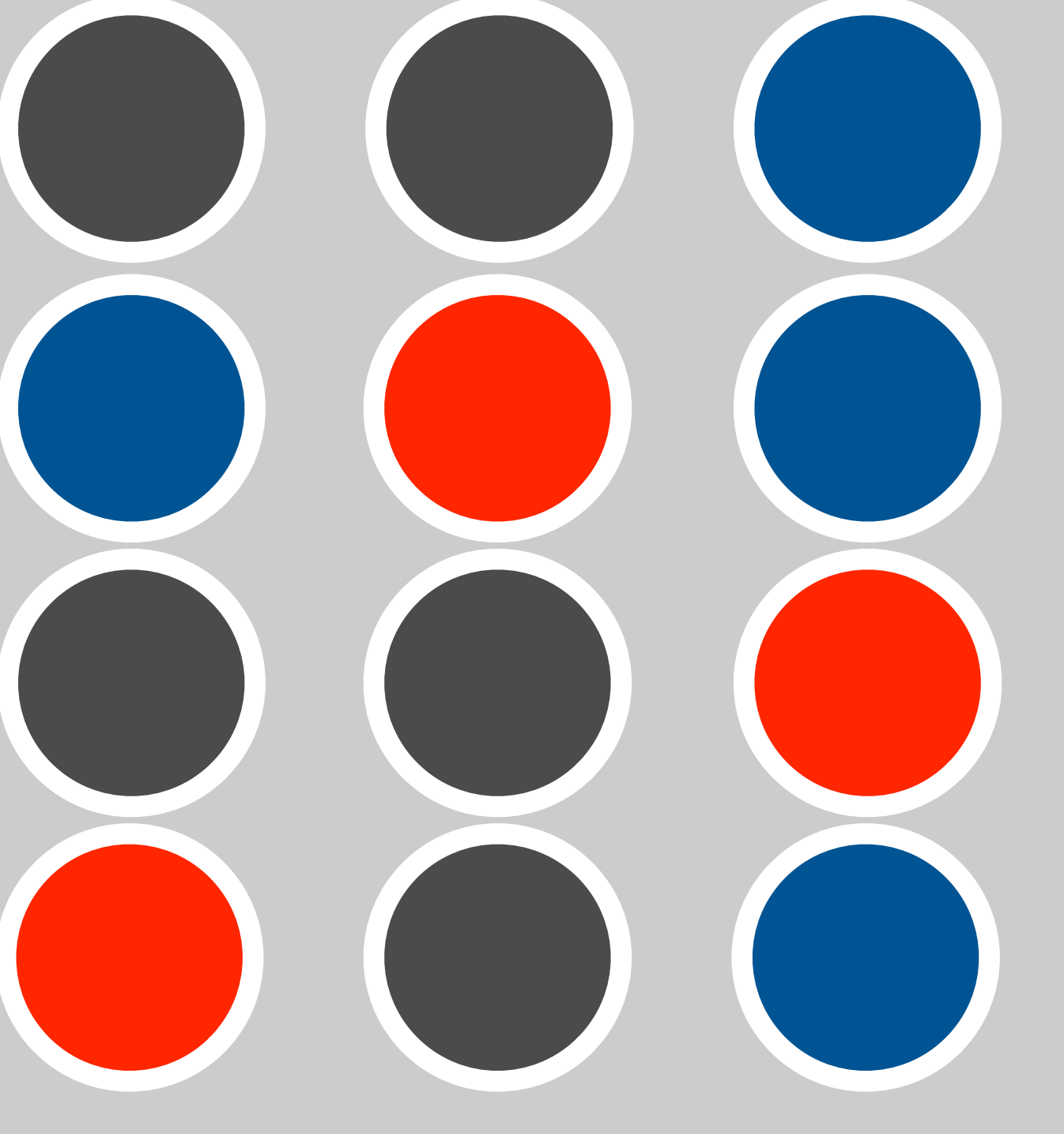

用户1 用户2 用户3

### 独享集群(用户1)

## ▸ 沙箱问题

# Spark Job

# Flink job

# Edge job

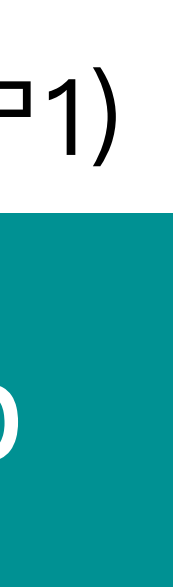

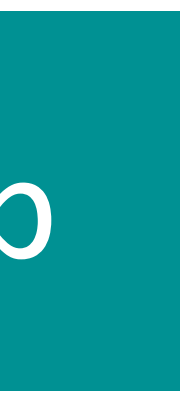

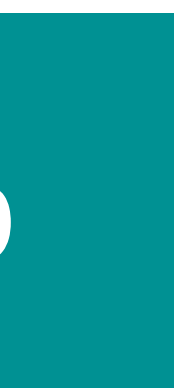

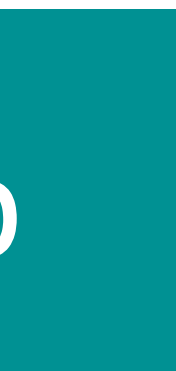

# Flink Job

- ▸ 流式随机森林:实时故障检测
- ▸ 特征⼯程:特征抽取函数
- ▸ 为何发展在线机器学习?
- ▸ 更多分类和回归算法
- ▶ 使用场景:
	- 实时推荐
	- ▸ 实时故障检测

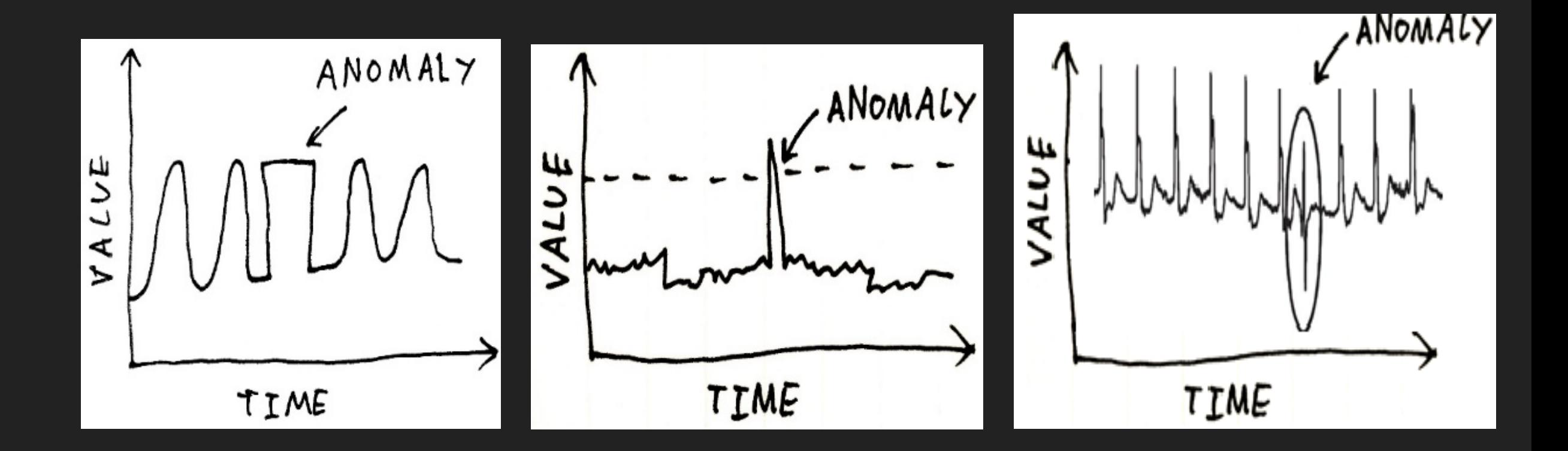

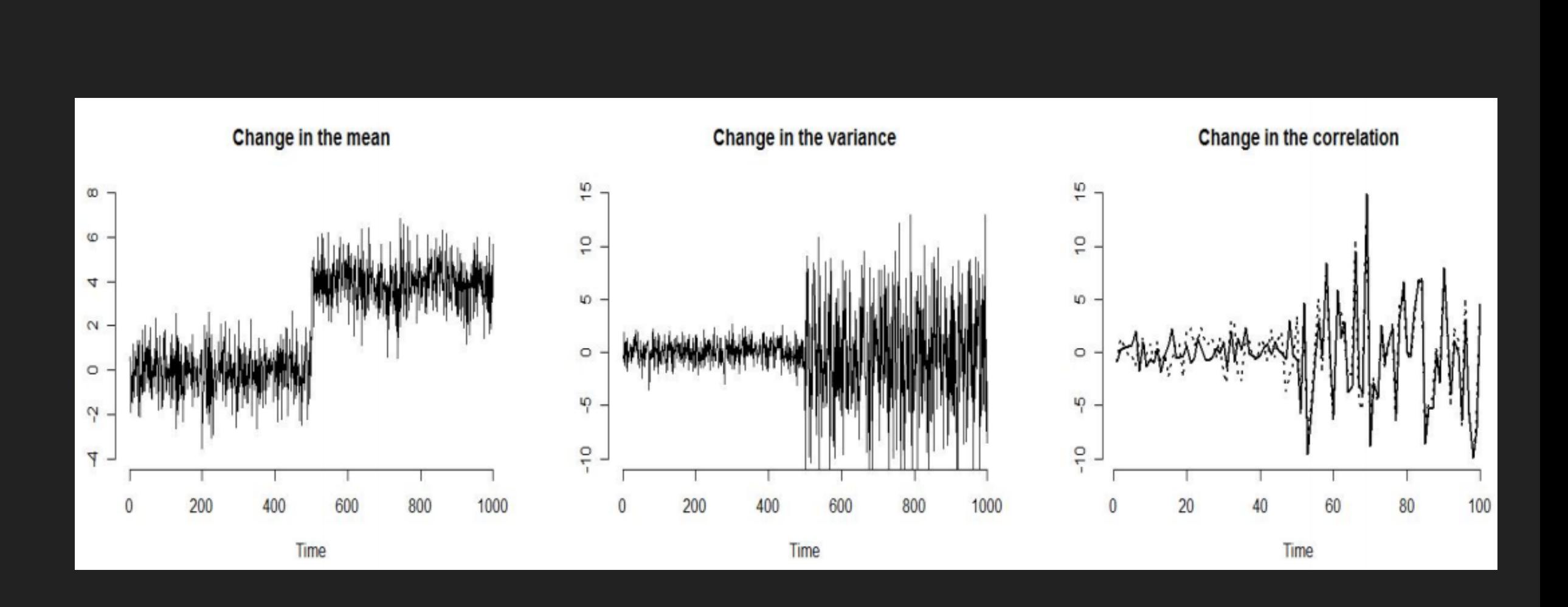

# **StreamingML:**

### **6. 时空分析:基于时间地理位置的实时⼤数据分析(详见官⽅⽂档)**

- 1. ST\_Point(latitude, longitude) 纬度和经度构成点
- 2. ST\_Line(array[point1...pointN]) 多点构成线
- 3. ST\_POLYGON(array[point1...point1]) 多点构成多边形
- 4. ST\_CIRCLE(point, radius) 点和半径构成圆

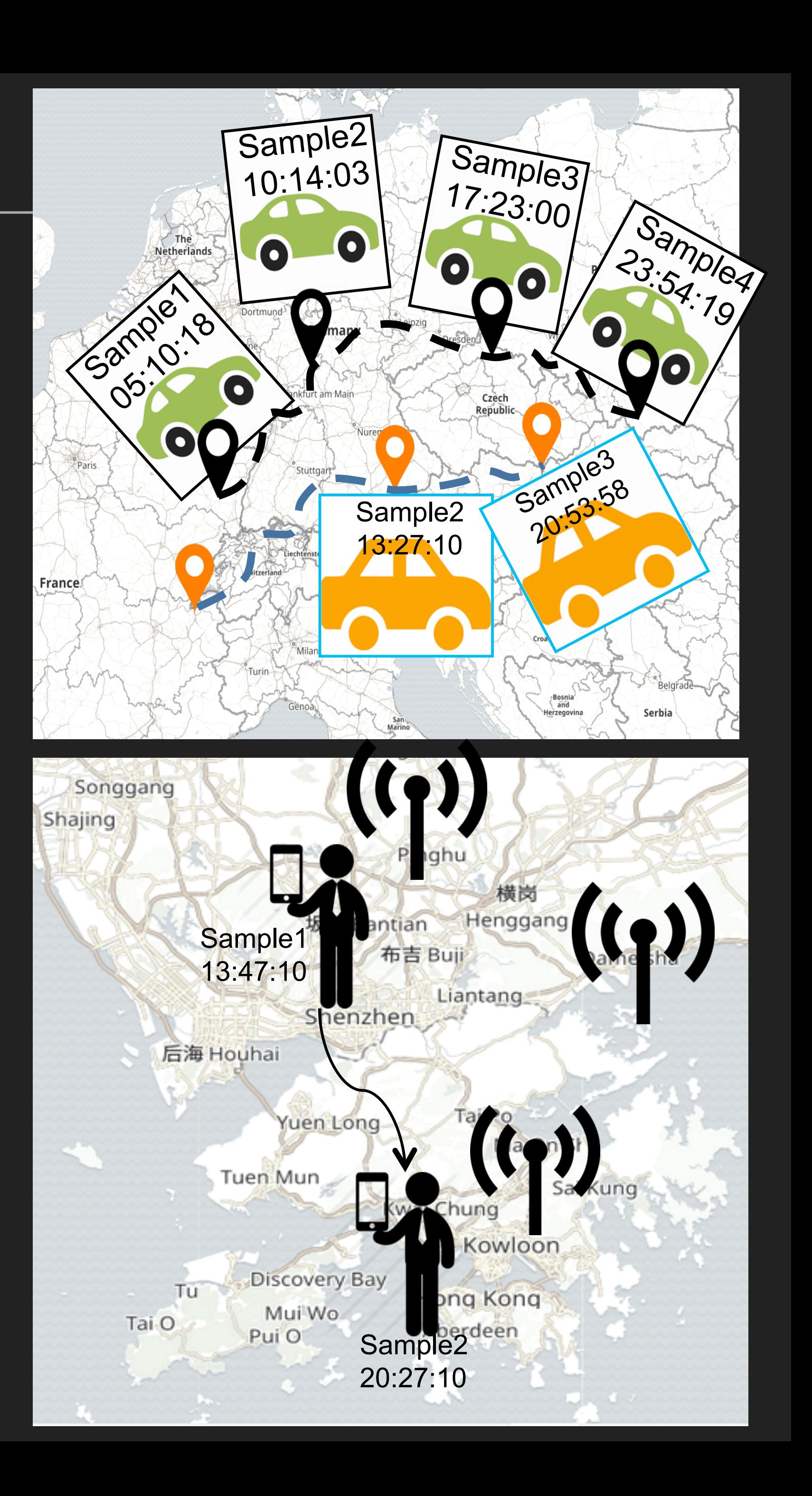

#### **DDL for Time Geospatial – 基本元素**

- 1. ST\_DISTANCE 计算两点间**距离**
- 示例: select *ST\_DISTANCE(ST\_POINT(x1, y1), ST\_POINT(x2, y2))* FROM input

示例: Select *ST\_PERIMETER(ST\_POLYGON(ARRAY[ST\_POINT(x11, y11), ST\_POINT(x12, y12), ST\_POINT(x11, y11)])* FROM input

示例: [Select ST\\_AREA\(ST\\_POLYGON\(ARRAY\[ST\\_POINT\(x11, y11\), ST\\_POINT\(x12, y12\),](https://support.huaweicloud.com/sqlreference-cs/cs_07_0005.html)  ST\_POINT(x11, y11)]) FROM input

#### **SQL Geospatial Scalar Functions - 基本操作**

2. ST\_PERIMETER 计算多边形**周⻓**

3. ST\_AREA (polygon) 计算**多边形⾯积**

4. ST\_OVERLAPS (polygon1, polygon2) **多边形是否相交**

5. ST\_INTERSECTS 检查**两条线是否相交**

6. ST\_WITHIN 检查一个点是否被包含在一个几何形状中

- 7. ST\_CONTAINS 检查⼀个多边形是否**包含**另⼀多边形
- 8. ST\_COVERS 检查⼀个多边形是否被另⼀多边形**覆盖**
- 9. ST\_DISJOINT 检查两个多边形是否**不相交**

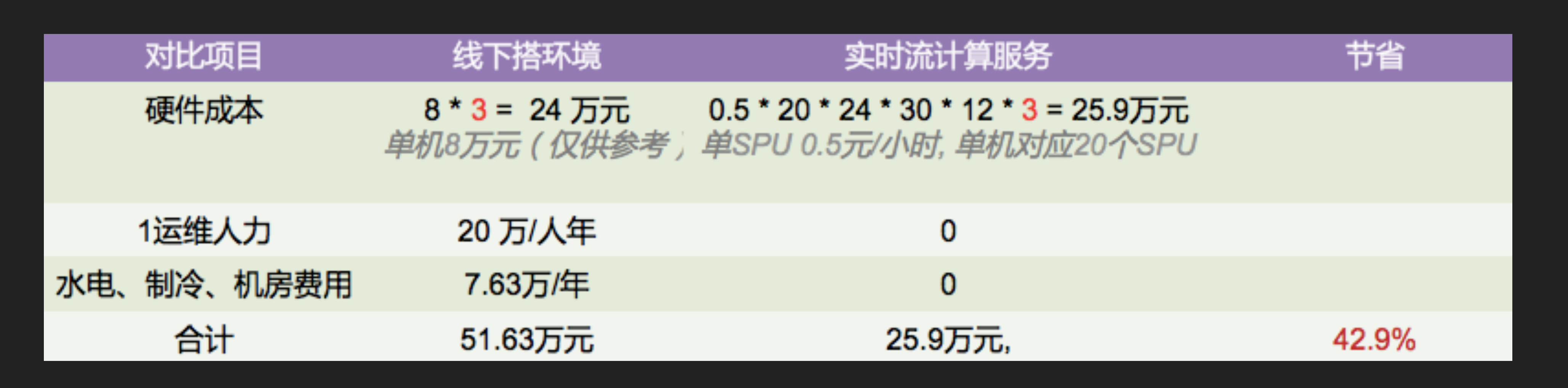

# 相同的计算能力: 节省42.9%

包年包月,更优惠

# 持续推出更劲爆的创新特性

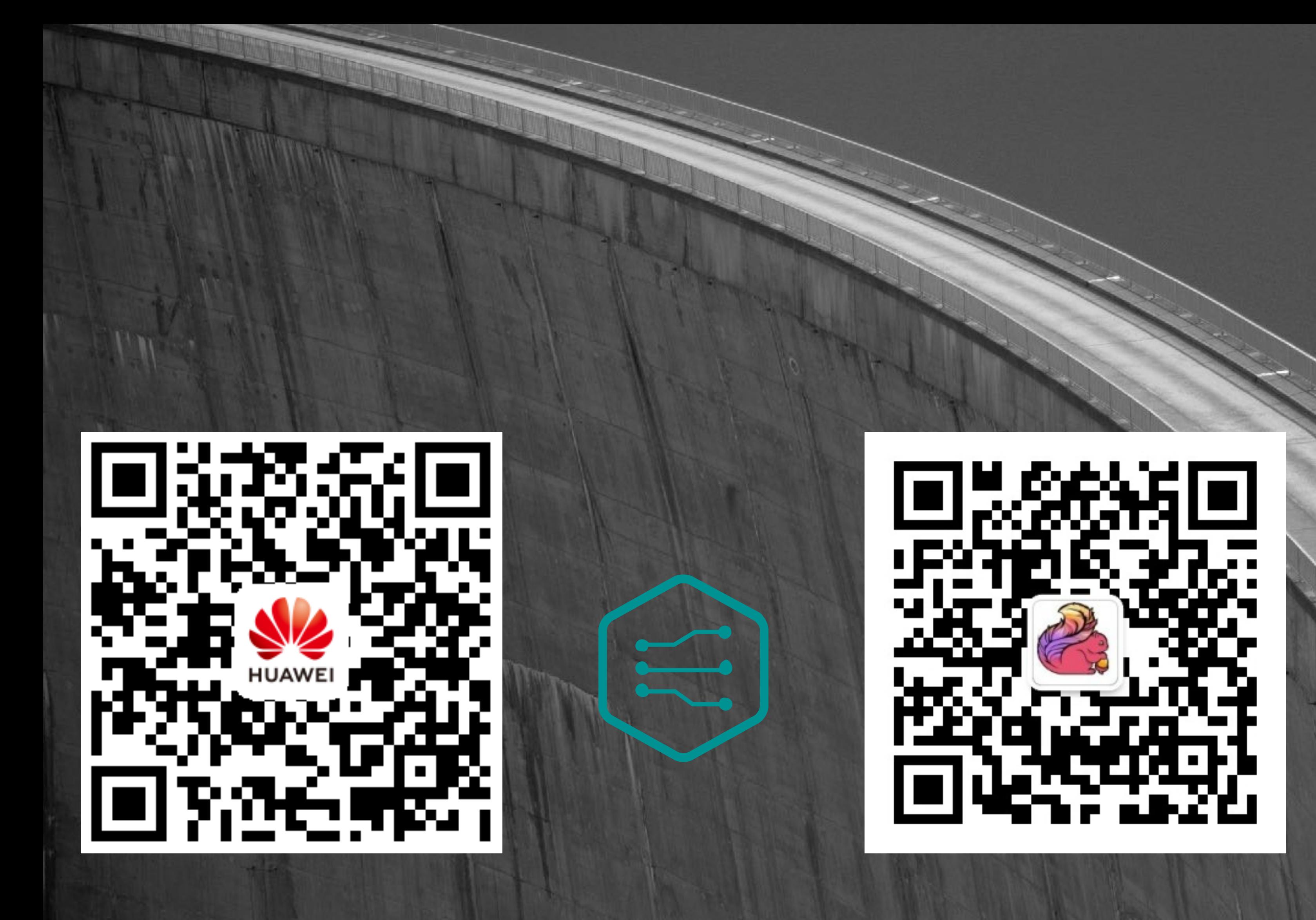

https://www.huaweicloud.com/product/cs.html